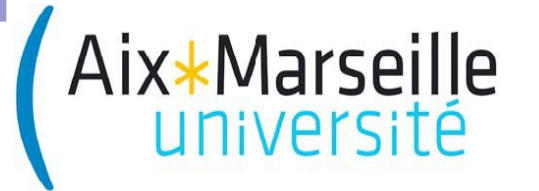

**Master EEEA**

# **TRAITEMENT DU SIGNAL**

## **ET DES IMAGES**

**avec des illustrations tirées de [Gonzalez and Woods : Digital image processing, Prentice Hall, 2002]**

# **Cours 4 : TFD 2D et filtrage**

## — *Sommaire* —

- *1.* TF 2D : *propriétés et exemples.*
- *2. Échantillonnage et reconstruction.*
- *3. Mise en pratique : la* TF *discrète* 2D*.*
- *4. Filtrage et imagerie numérique.*

#### **Transformée de Fourier : rappel**

Soit *f*(*x*) une fonction ne contenant que des discontinuités de *première espèce* et vérifiant les *conditions (suffisantes) de Dirichlet*.

**On introduit**  $f \leftrightarrow F$  les paires de Fourier 1D par les expressions

$$
F(u) \stackrel{\text{def}}{=} \int_{-\infty}^{+\infty} f(x) e^{-j2\pi ux} dx
$$

et

$$
f(x) \stackrel{\text{def}}{=} \int_{-\infty}^{+\infty} F(u) e^{j2\pi ux} du
$$

**On écrit également** ces deux opérations

$$
F(u) \stackrel{\text{def}}{=} \mathrm{TF}\{f\}(u) \qquad \text{et} \qquad f(x) \stackrel{\text{def}}{=} \mathrm{TF}^{-1}\{F\}(x)
$$

#### **Transformée de Fourier 2D**

**La notion de transformée de Fourier 2D** s'introduit naturellement comme deux opérations de TF mono-dimensionnelles.

**Définition [TF 2D]** *On introduit*  $f \leftrightarrow F$  *les paires de Fourier* 2D *par les opérations suivantes* 

$$
F(u, v) \stackrel{\text{def}}{=} \int_{-\infty}^{+\infty} \int_{-\infty}^{+\infty} f(x, y) e^{-j2\pi (u x + vy)} dx dy
$$

$$
f(x, y) \stackrel{\text{def}}{=} \int_{-\infty}^{+\infty} \int_{-\infty}^{+\infty} F(u, v) e^{j2\pi (ux + vy)} du dv
$$

**Là encore, on écrira indifféremment** ces deux opérations

$$
F(u, v) \stackrel{\text{def}}{=} \mathrm{TF}\{f\}(u, v) \qquad \text{et} \qquad f(x, y) \stackrel{\text{def}}{=} \mathrm{TF}^{-1}\{F\}(x, y)
$$

**Note –** *Dans la suite, on postule de l'existence des paires de* TF.

**ATTENTION :** en général, la TF 2D est à valeur dans ℂ, *c.à.d.* 

$$
F(u, v) = \Re_F(u, v) + j \Im_F(u, v) \qquad ou \qquad F(u, v) = \rho_F(u, v) e^{j \theta_F(u, v)}
$$

avec  $\mathfrak{R}_F$  *et*  $\mathfrak{I}_F$  les parties réelles et imaginaires de *F*, et avec  $\rho_F$  *et*  $\theta_F$  le module et la phase de *F.* 

**Le module et la phase** s'exprime en fonction des parties réelles et imaginaires par

$$
\rho_F(u, v) \stackrel{\text{def}}{=} \left[ \mathfrak{R}_F^2(u, v) + \mathfrak{I}_F^2(u, v) \right]^{1/2} \qquad \theta_F(u, v) \stackrel{\text{def}}{=} \tan^{-1} \left[ \frac{\mathfrak{I}_F(u, v)}{\mathfrak{R}_F(u, v)} \right]
$$

**Note – Vous manipulerez effectivement des quantités complexes !**

#### **Transformée de Fourier 2D : propriétés (cf. cours)**

**Prop. A –** *Si f est à valeur dans* ℝ, *alors la* TF *est à symétrie hermitienne, c.à.d.,*

 $F(-u, -v) = \bar{F}(u, v)$  $\overline{a}$  *a*  $a \in \mathbb{C}$ . o*ù désigne l'opération de conjugaison de* 

On en déduit les propriétés suivantes :

**A.1 –** *Le module et la phase sont respectivement pair et impaires.* **A.2 –** *Si f est une paire, alors F est réelle.*

**Remarque –** *La symétrie d'écriture entre les opérateurs* TF *et* TF-1 *garantit que toute propriété de* TF *et vrai pour* TF-1 *sous réserve d'échanger*

$$
\begin{array}{ccc}\nF & en & f \\
(x, y) & en & (u, v) \\
j & en & -j\n\end{array}
$$

**Prop. B [Linéarité]** –  $Soit f_1 \leftrightarrow F_1 et f_2 \leftrightarrow F_2$  deux paires de Fourier et a,b∈ℂ, on a

$$
TF\{af_1+bf_2\}(u,v) = a F_1(u,v) + b F_2(u,v)
$$

**Prop.** C [Homothétie] –  $Soit f_1 \leftrightarrow F_1$  *et*  $f_2(x,y) = f_1(ax,by)$  *où a,b*∈ℝ*, alors* 

$$
F_2(u, v) = \left| ab \right|^{-1} F_1(u/a, v/b)
$$

**Prop. D** [Trans. spatiale] – Soit  $f_1 \leftrightarrow F_1$  et  $f_2(x,y) = f_1(x-x_0, y-y_0)$  avec  $x_0$  et  $y_0$  dans ℝ*, alors* 

$$
F_2(u, v) = F_1(u, v)e^{-j2\pi (x_0u + y_0v)}
$$

**Prop.** E [Trans. fréq.] – Soit  $f_1 \leftrightarrow F_1$  et  $F_2(u,v) = F_1(u - u_0, v - v_0)$  avec  $u_0$  et  $v_0$  dans  $\mathbb{R}$ , *alors* 

$$
f_2(x, y) = f_1(x, y) e^{j2\pi (u_0 x + v_0 y)}
$$

#### **Transformée de Fourier 2D : quelques exemples...**

**1 - Fonction « porte » 2D :** *la généralisation à 2D de la fonction porte s'écrit*

$$
\Pi_{[x_{0},x_{1}]\times[y_{0},y_{1}]}(x,y) \stackrel{\text{def}}{=} \begin{cases} a \in \mathbb{R}, & pour (x,y) \in [x_{0},x_{1}]\times[y_{0},y_{1}] \\ 0 & sinon. \end{cases}
$$

*Posons*  $\Delta_{x} = x_{1} - x_{0}$  et  $\Delta_{y} = y_{1} - y_{0}$ . Il est facile de montrer que

$$
TF\left\{\Pi_{[x_{0},x_{1}]\times[y_{0},y_{1}]}\right\}(u,v)=a\Delta_{x}\Delta_{y}\times\frac{\sin(\pi u\Delta_{x})}{\pi u\Delta_{x}}\times\frac{\sin(\pi u\Delta_{y})}{\pi u\Delta_{y}}\times e^{-2\pi j\left(u\frac{x_{0}+x_{1}}{2}+v\frac{y_{0}+y_{1}}{2}\right)}
$$

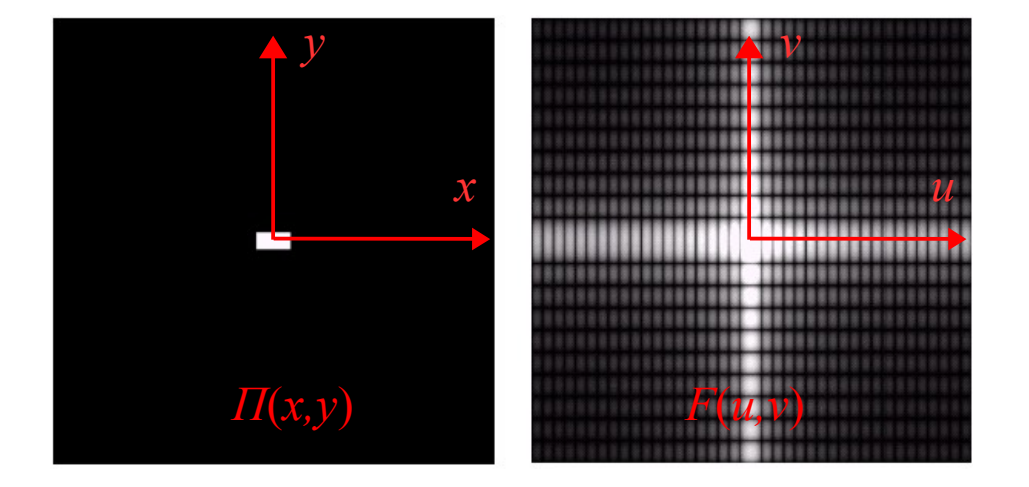

**2 - Fonction gaussienne 2D :** *la gaussienne bidimensionnelle normalisée (c.à.d. de somme unité) s'écrit*

$$
g(x, y; \sigma_x, \sigma_y) \stackrel{\text{def}}{=} \frac{1}{2 \pi \sigma_x \sigma_y} \exp \left[ \frac{1}{2} \left( \frac{x^2}{\sigma_x^2} + \frac{y^2}{\sigma_y^2} \right) \right]
$$

où  $\sigma_x$  et  $\sigma_y$  sont indicateurs de la dispersion de la gaussienne selon les axes x et y, *respectivement. On peut alors démontrer que g admet pour* TF 2D

$$
G(u, v; \sigma_x, \sigma_y) = \exp \left[ 2 \pi^2 \left( u^2 \sigma_x^2 + v^2 \sigma_y^2 \right) \right]
$$

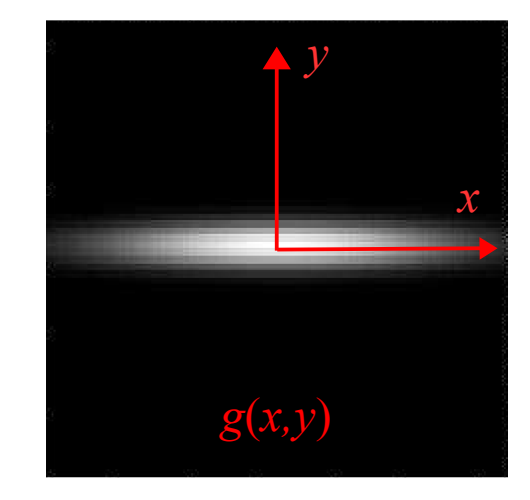

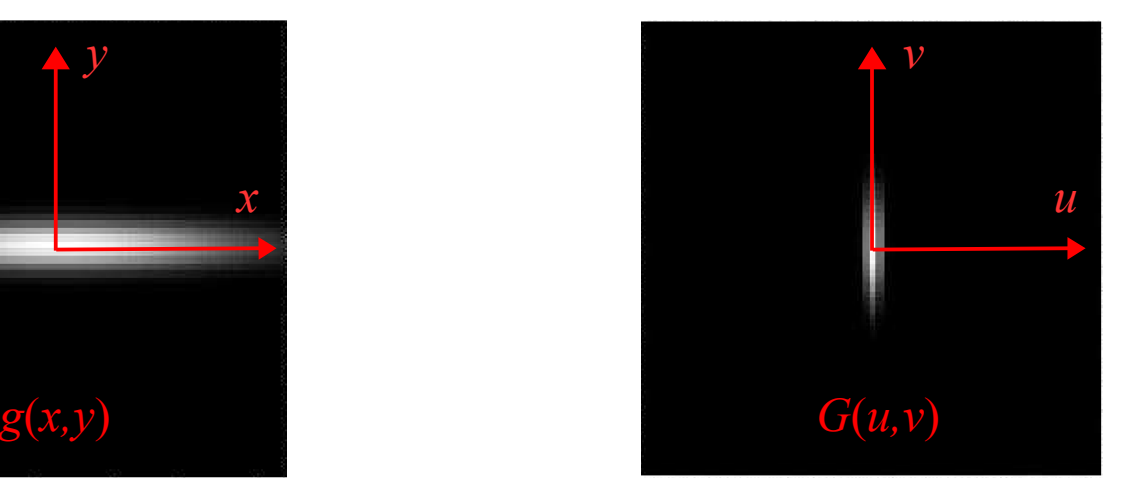

**3 - Fonctions harmoniques 2D :** *les fonctions sinus et cosinus bidimensionnelles de fréquences spatiales u<sup>0</sup> et v<sup>0</sup>*

 $\sin(2\pi[u_0x+v_0y])$  et  $\cos(2\pi[u_0x+v_0y])$ 

*admettent pour* TF 2D *(au sens des distribution)*

$$
F_{\sin}(u, v) = \frac{1}{2j} \Big[ \delta_{u_{0, v_{0}}}(u, v) - \delta_{-u_{0, -v_{0}}}(u, v) \Big] \quad \text{et} \quad F_{\cos}(u, v) = \frac{1}{2} \Big[ \delta_{u_{0, v_{0}}}(u, v) + \delta_{-u_{0, -v_{0}}}(u, v) \Big]
$$

*où*  $\delta_{ab}$  représente la distribution de Dirac centrée en  $(a,b)$ .

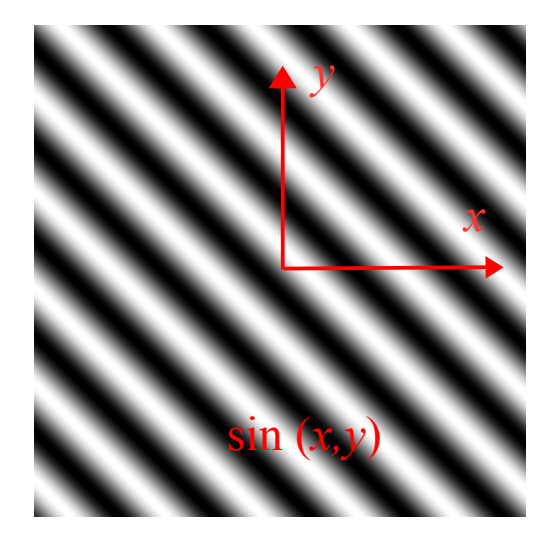

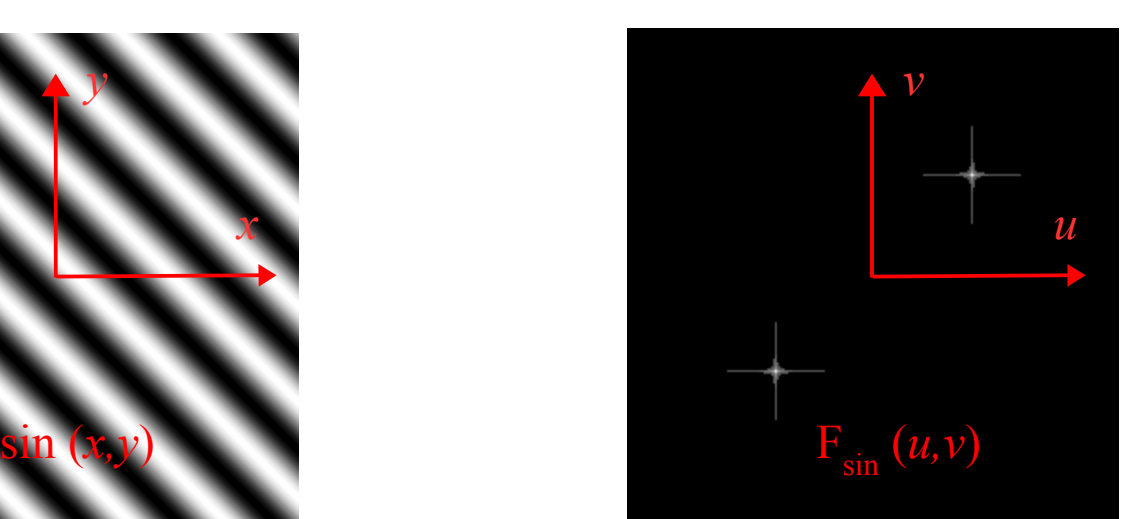

#### **Transformée de Fourier 2D : décomposition harmonique**

**Chaque point** (*u,v*) **du plan de Fourier** correspond à une « vague » sinusoïdale de fréquence spatiale et se propageant le long de l'axe ∆ dirigé selon le vecteur  $u \overrightarrow{i} + v \overrightarrow{j}$ .  $\sqrt{u^2+v^2}$ 

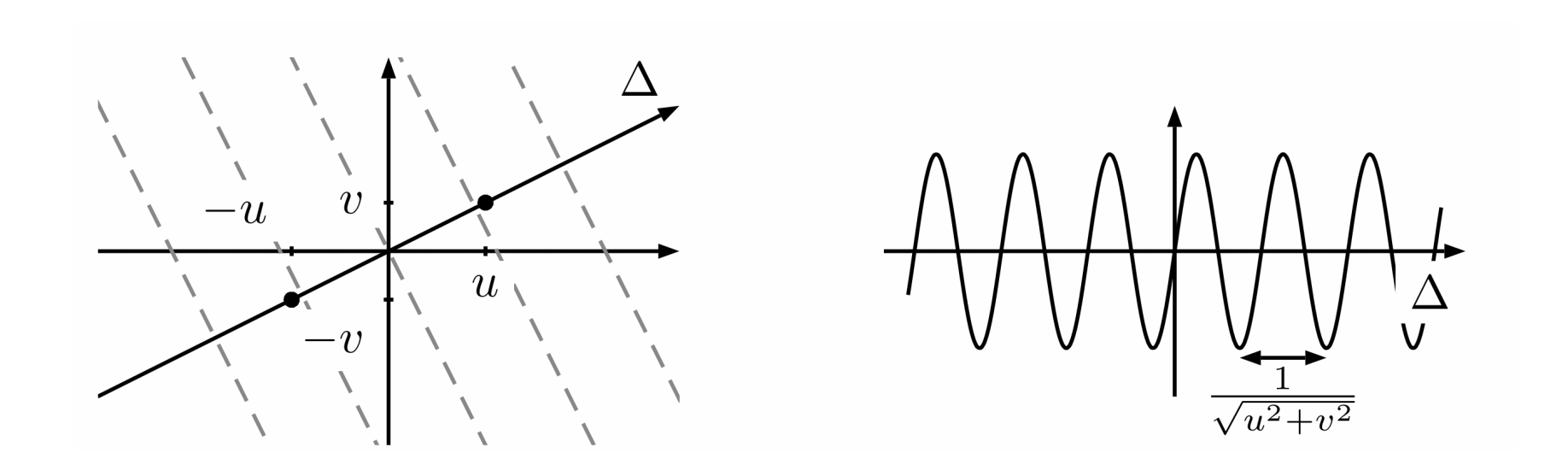

**L'image 2D** est donc décomposée en une somme de « vagues sinusoïdales » où *le centre du plan de Fourier* **= basses fréquences,**  *l'extérieur du plan de Fourier* **= hautes fréquences.**

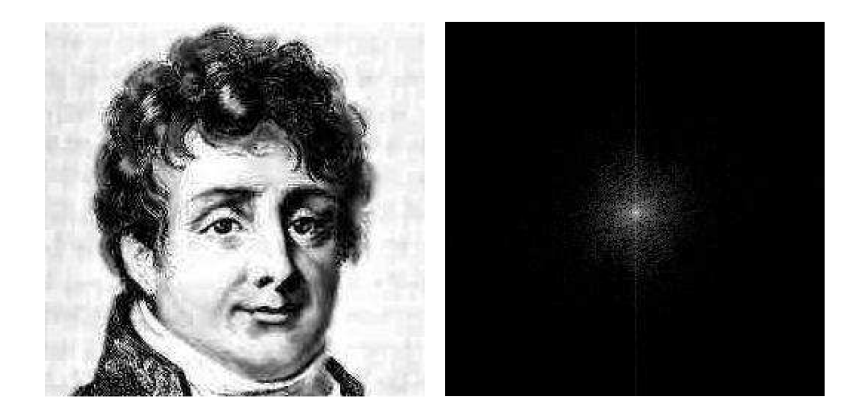

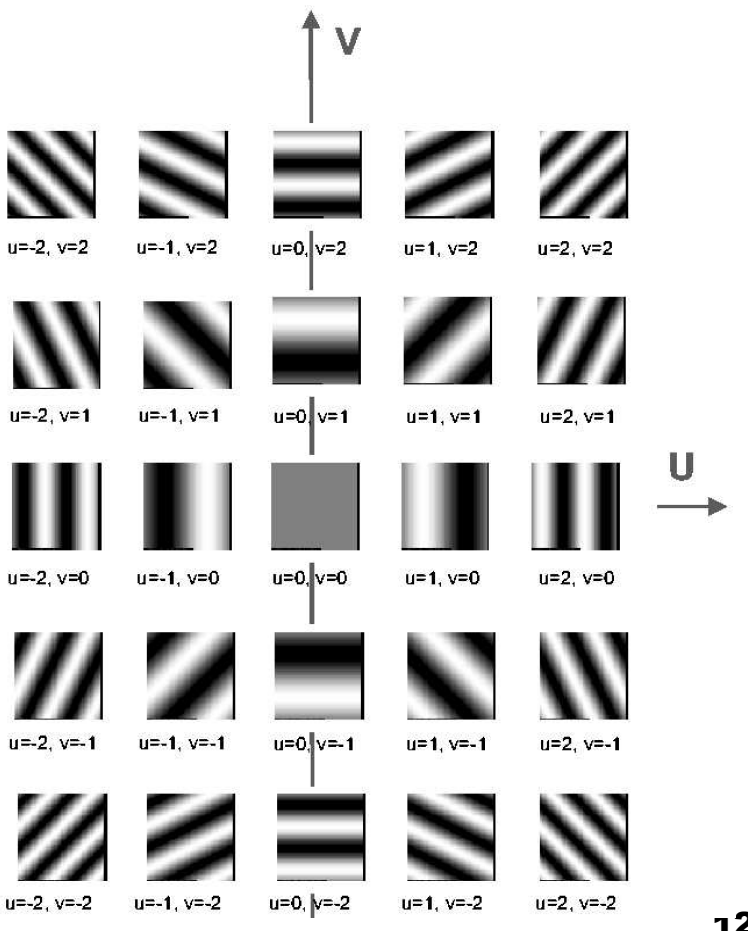

#### **Transformée de Fourier 2D : dualité sur les supports**

**Les figures ci-dessous illustrent** le résultat de dualité existant entre supports dans le domaine spatiale et le domaine fréquentiel dans le cas 1D (a) ou 2D (b).

a b

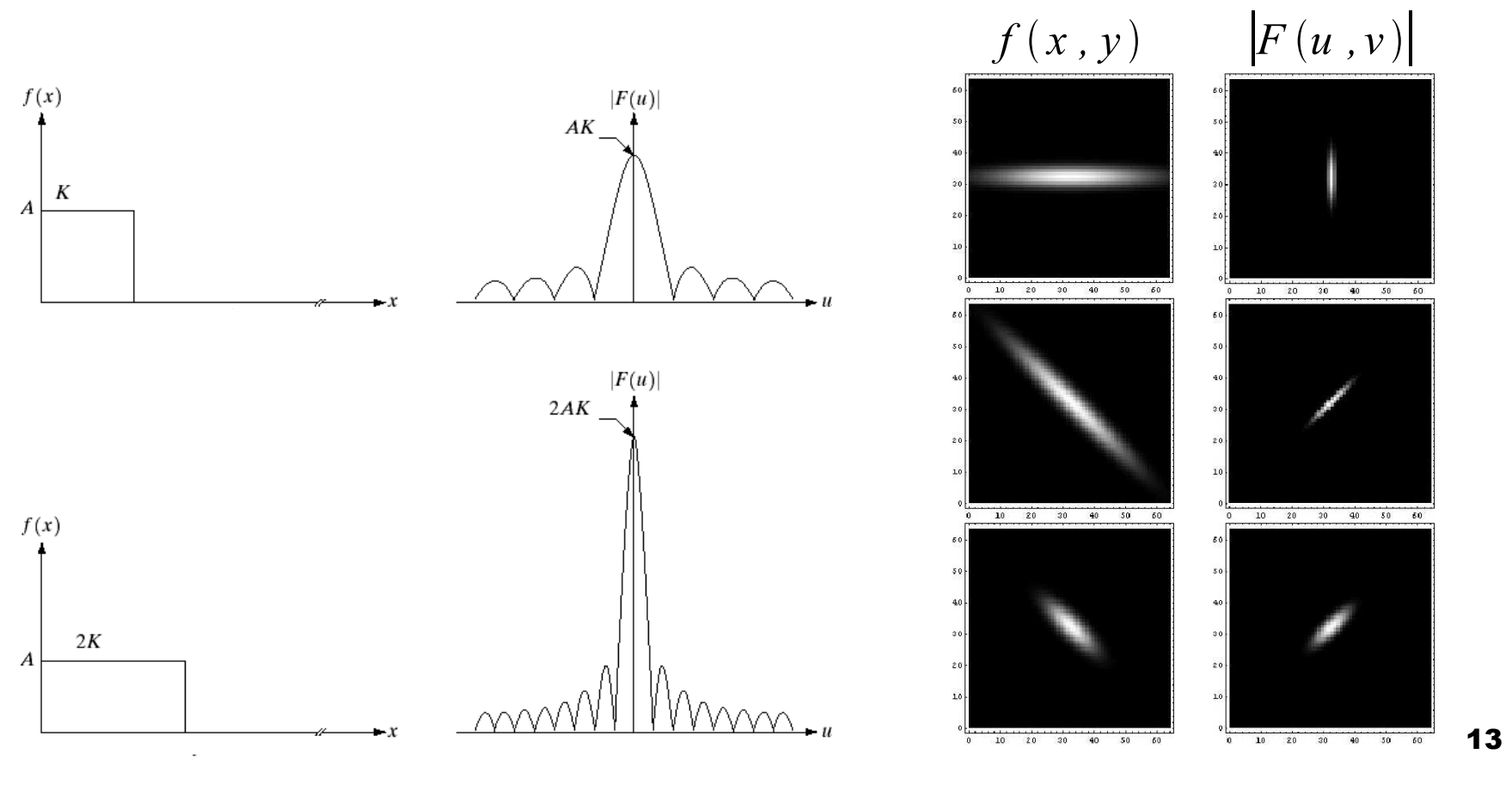

#### **Transformée de Fourier 2D : importance de la phase**

**Il importe de noter que la TF est à valeur dans** ℂ. Pour faciliter la représentation, on affiche souvent uniquement le module, mais pour de nombreuses opérations (*cf.* le filtrage linéaire), la totalité de la transformation [*c.à.d.*, module et phase] doivent être considérés.

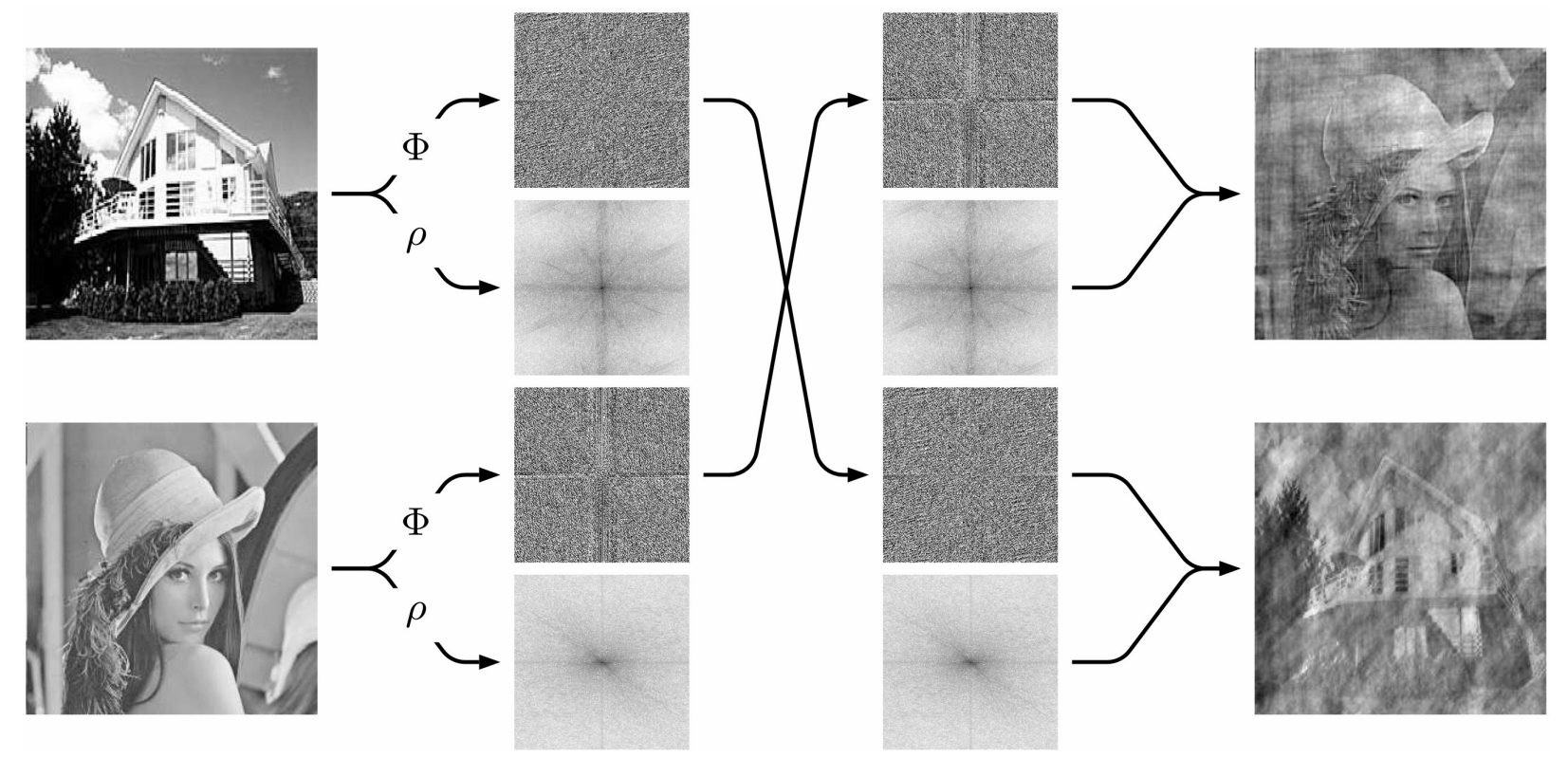

#### **Transformée de Fourier 2D : visible sur module...**

**Un certain nombre d'informations pertinentes** apparaissent sur le module de la TF. En particulier, les directions privilégiées dans l'image sont bien visibles. L'image d'un circuit intégré endommagé et du module de sa transformée de Fourier illustre cette propriété.

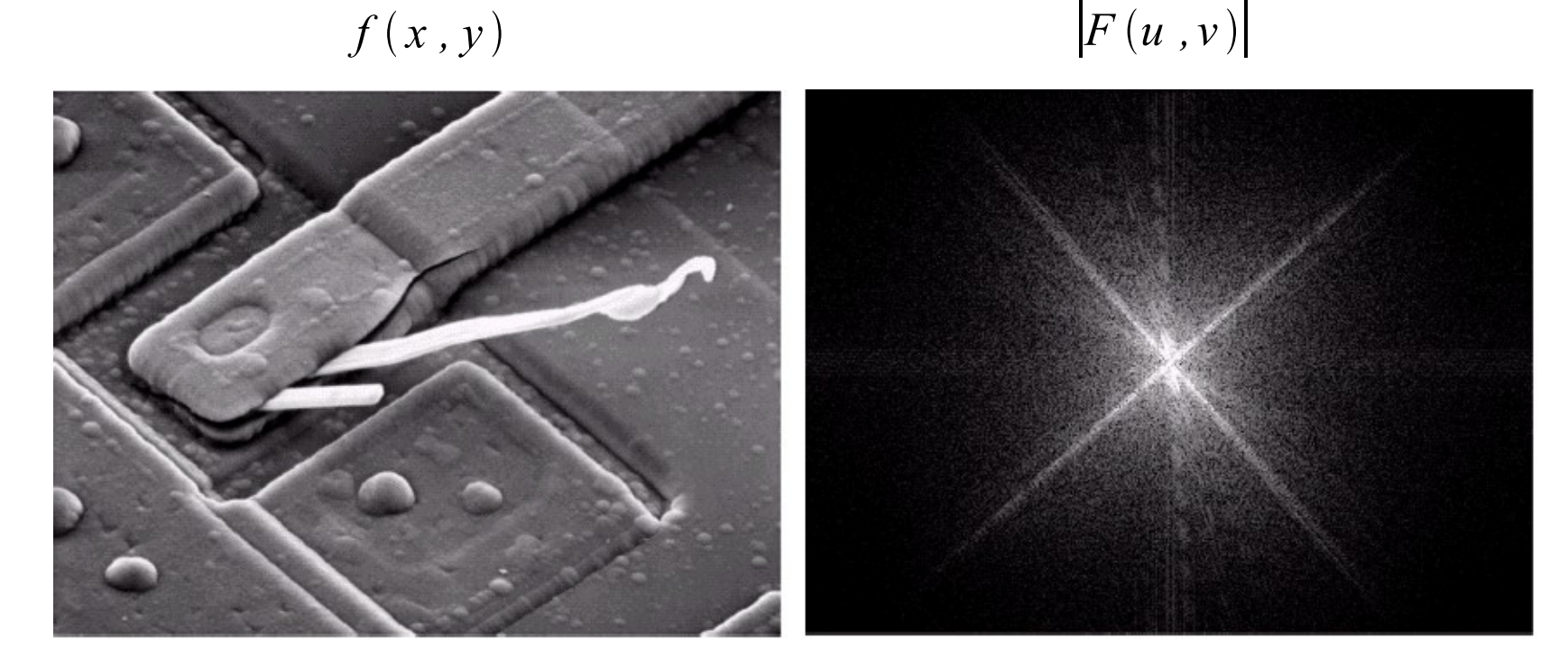

#### **Transformée de Fourier 2D : contenu fréquentiel**

**Dans la TF,** les composantes **basse-fréquence** (BF) représentent les « aplats » tandis que les composantes **haute-fréquence** (HF) représentent principalement les « transitions ». Ainsi, dans une image donnée (a), conserver uniquement les BF conduit à une image où les détails sont exclus (b) tandis que l'image des HF ne comporte plus les zones « homogènes ».

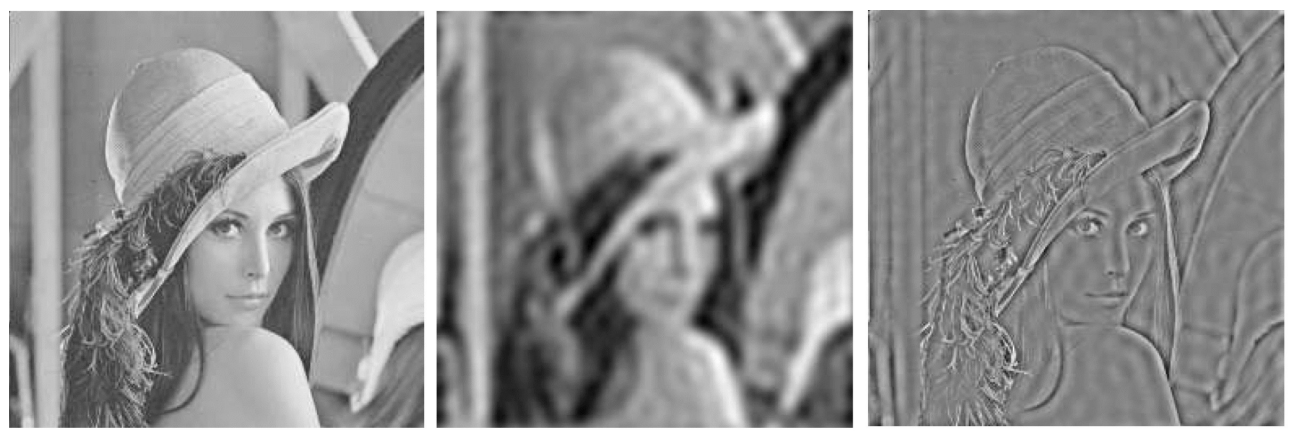

**image originale basses fréquences hautes fréquences**

**Note :** les hautes fréquences sont souvent contaminée par une composante de « bruit » car les systèmes *physique* d'acquisition ont un comportement passe-bas, *cf.* également le cours de restauration.

a b c

#### **Transformée de Fourier 2D : importance des BF**

a b

**Dans la TF des images réelles,** les composantes *basse-fréquence* (BF) sont prépondérantes. Pour le constater, prenons une image (a)  $I(x,y)$  et à sa TF (b)  $F(u,v)$ : avec les composantes BF de *F*, nous pouvons reconstruire une image  $I_c(x, y)$ .

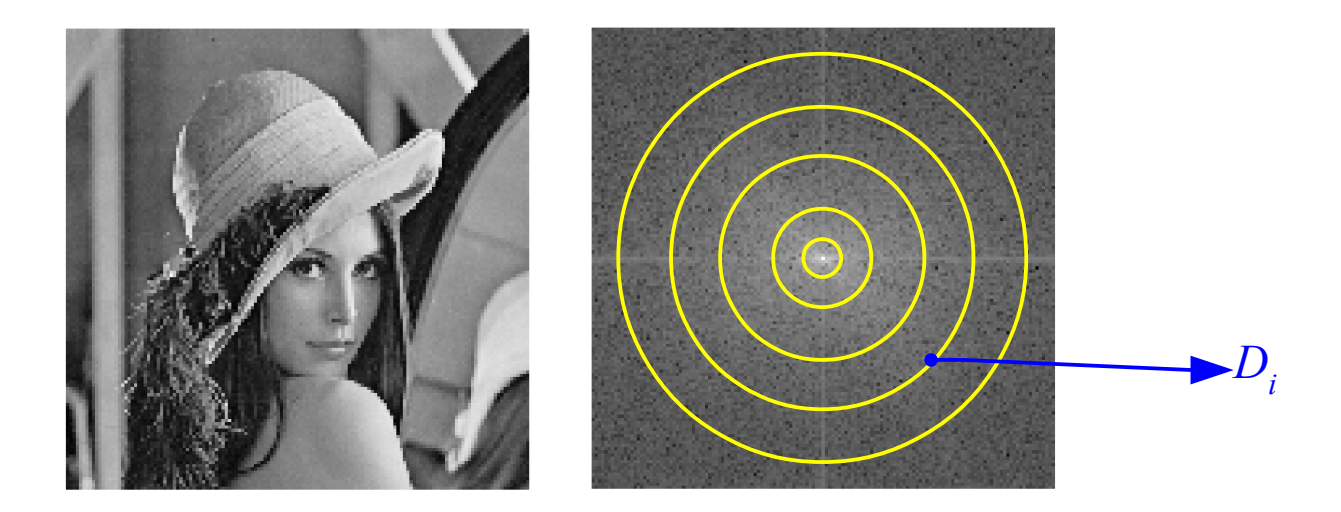

Nous allons calculer l'*erreur quadratique moyenne* (EQM) entre  $I(x,y)$  et  $I_c(x,y)$  en fonction du nombre de composantes BF conservées dans le domaine *D<sup>i</sup>* , *c.à.d.*

$$
\text{EQM}_{i} \triangleq \int_{(x,y)\in D_{i}} [I(x,y)-I_{c}(x,y)]^{2} dx dy
$$

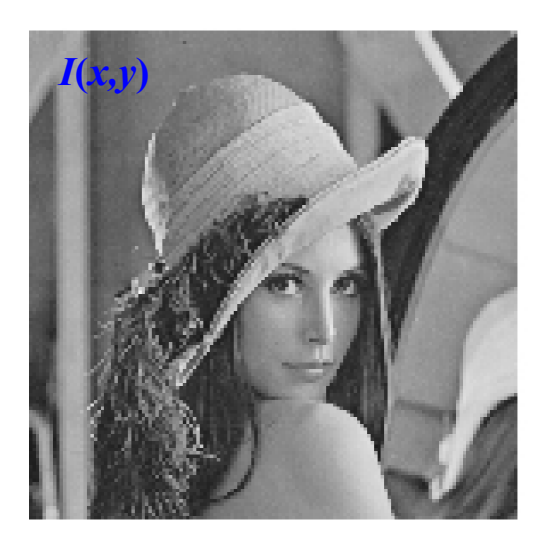

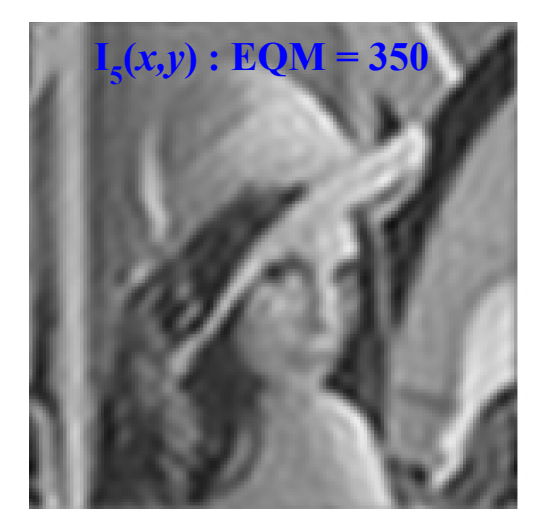

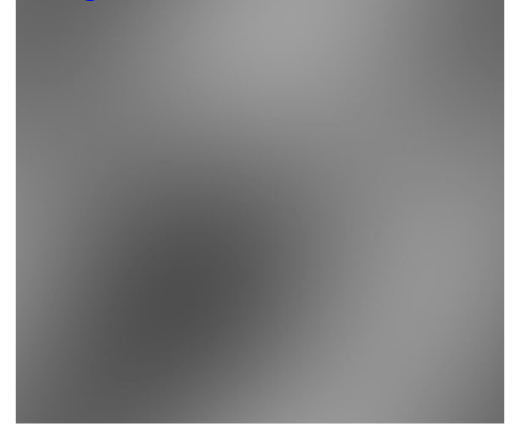

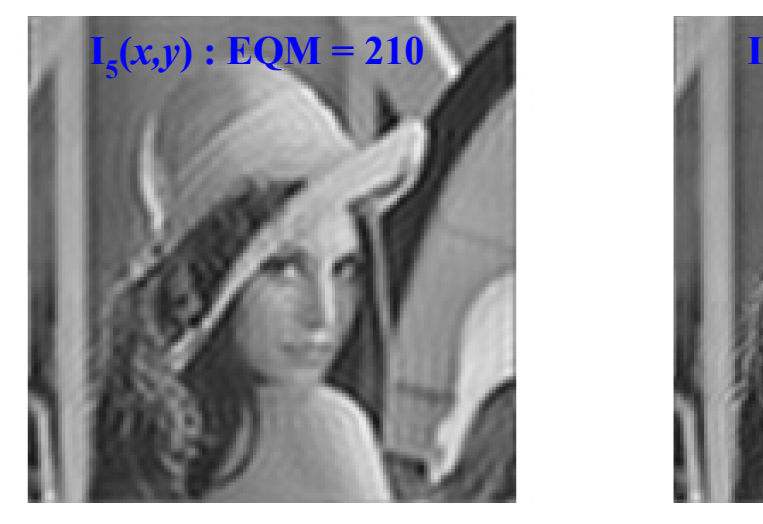

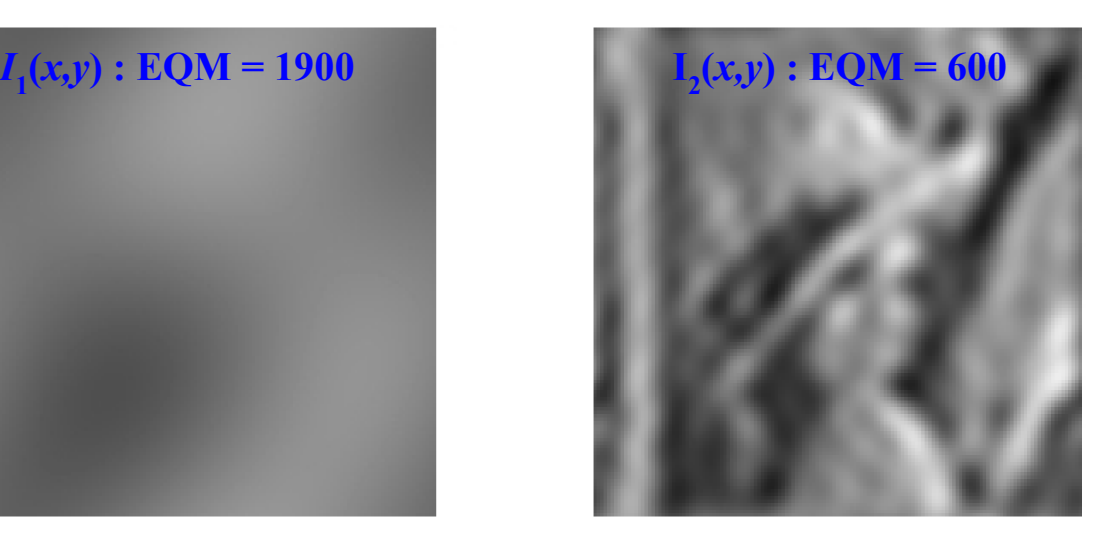

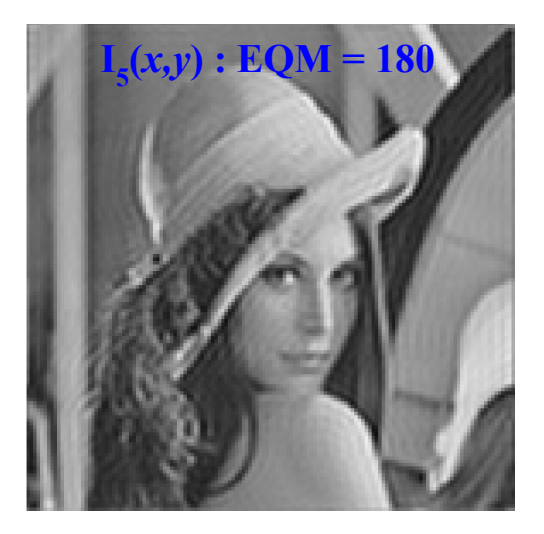

**Le repliement spectral** produit des structures absentes dans l'image initiale qui sont l'« écho » des composantes HF. Sur l'exemple ci-dessous, l'image de gauche est échantillonnée à une fréquence « suffisante », les deux images suivantes sont souséchantillonnées 2 et 4 fois, respectivement. Notez que les éléments BF (zones uniformes) sont plutôt bien conservé tandis que les HF (carreaux, rayures) sont très distordues.

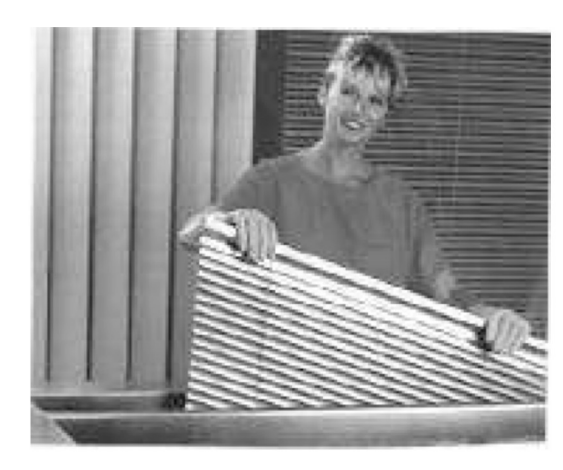

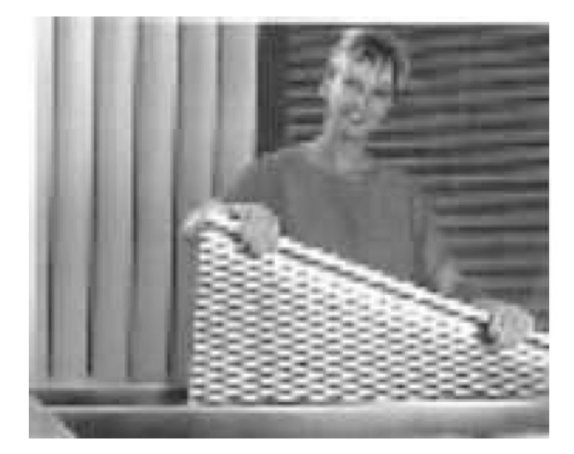

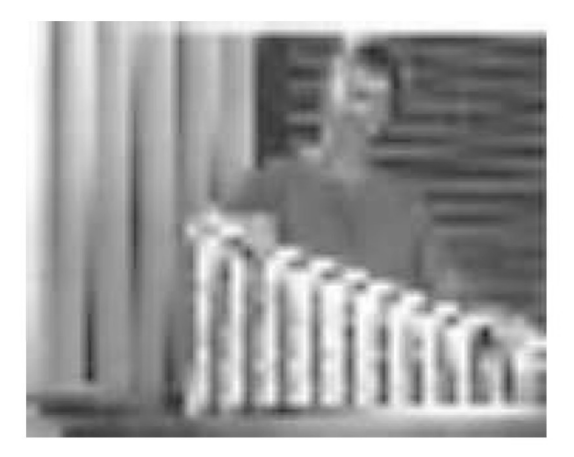

• **Le filtre anti-repliement préserve au mieux** l'information qui peut être restaurée : sur l'image initiale (a) sous-échantillonnée 4 (b) puis 8 fois (c), les composantes HF ne sont pas récupérables. Le filtre anti-repliement supprime les composantes « repliées » et le sous-échantillonnage conduit à moins de distorsions (d) et (e).

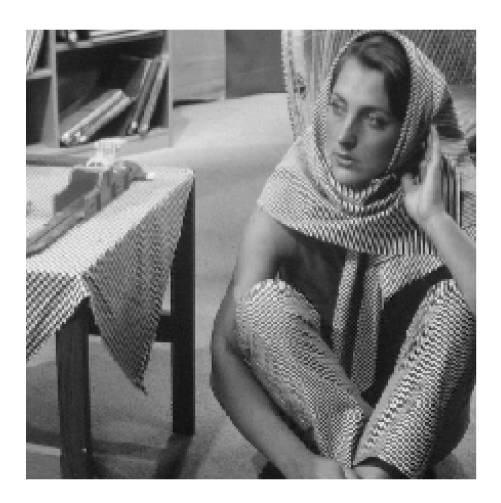

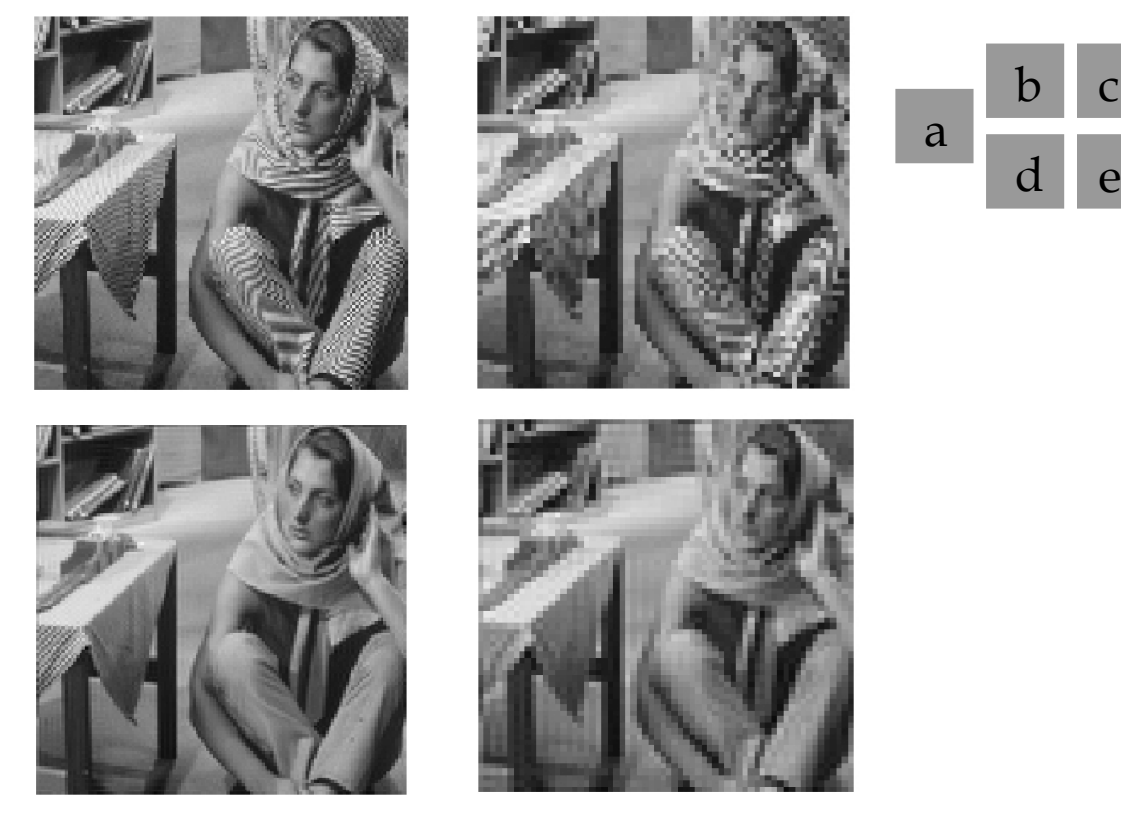

**Remarque :** nous verrons un peu plus loin comment effectuer la mise en oeuvre du *filtre numérique ; cf.* Sec. 4.

#### **TF 2D : note finale**

**Remarque 1 –** La transformée de Fourier possède des propriétés intéressantes pour l'analyse et le traitement des signaux 2D. Par contre, des conditions d'existence demande un certain soin pour savoir ce qu'on manipule.

**Remarque 2 –** Comme dans le cas 1D, la transformée 2D n'est calculable en pratique que pour des fonctions analytiques simples (carré, *etc.*). En particulier, on ne peut implanter cette transformation sur un calculateur car (1) les fréquences spatiales (*u,v*) varient dans un continuum, (2) une extension infinie selon les variables spatiales est nécessaire.

**Remarque 3 –** Nous allons maintenant introduire une « autre » transformation de Fourier qui (1) peut être implanter sur calculateur, (2) ne demande pas d'attention particulière concernant d'éventuelles conditions d'existence, et (3) qui possède les mêmes propriétés intéressantes que la TF initiale.

**Notez que toutes les illustrations qui ont été présentées jusqu'ici tirent parti de cette transformation de Fourier discrète 2D.**

# — *Sommaire* —

- *1.* TF 2D : *propriétés et exemples.*
- *2. Échantillonnage et reconstruction.*
- *3. Mise en pratique : la* **TF** *discrète* **2D***.*
- *4. Filtrage et imagerie numérique.*

#### **Transformée de Fourier discrète 2D : définition**

• **Là encore, la notion de transformée de Fourier 2D** (TFD-2D) s'introduit naturellement comme deux opérations de TF mono-dimensionnelles.

**Définition [TFD 2D]** Pour une séquence 2D de N×M échantillons, on introduit la  
\nTFD 2D et son inverse par\n
$$
F[k, l] \triangleq \sum_{n=0}^{N-1} \sum_{m=0}^{M-1} f[n, m] e^{-j2\pi (n\frac{k}{N} + m\frac{l}{M})}
$$
\n
$$
f[n, m] \triangleq \frac{1}{MN} \sum_{k=0}^{N-1} \sum_{l=0}^{M-1} F[k, l] e^{j2\pi (n\frac{k}{N} + m\frac{l}{M})}
$$

**On écrira indifféremment** ces deux opérations

$$
F[k,l] \triangleq \text{TFD}\{f\}[n,m] \qquad \text{et} \qquad f[n,m] \triangleq \text{TFD}^{-1}\{F\}[k,l]
$$

• **Sur l'exemple ci-dessous**, deux images de taille identique sont choisies : l'image d'intérêt (a) et le noyau de convolution (b). L'extension des supports (c) et (d) vérifie la condition permettant de calculer la convolution par TFD (e). En général, les valeurs hors du support de (a) sont inutiles et le résultat est « découpé » pour faire la taille de l'image (a).

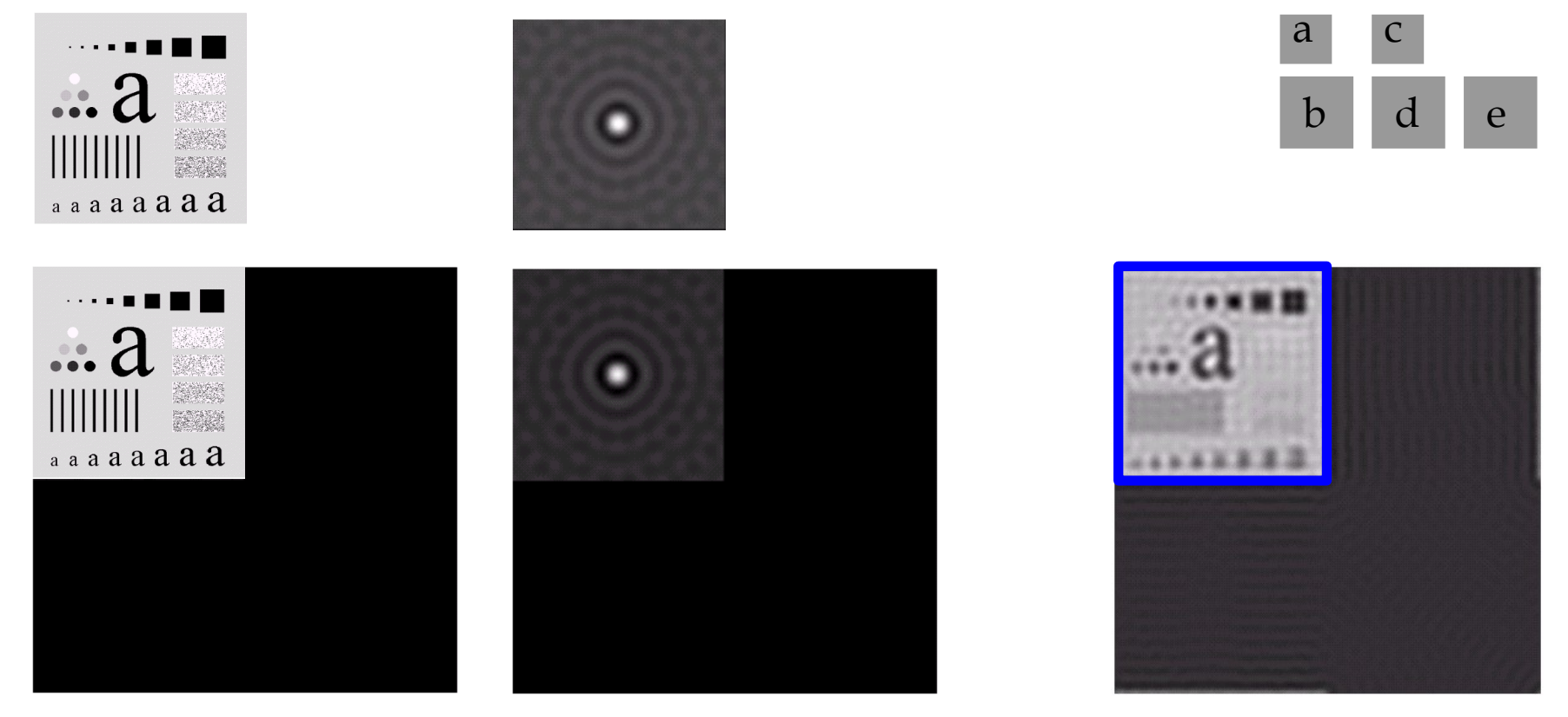

#### **TFD 2D : notes finales**

**Remarque 1 –** Il est **absolument incontournable** de bien comprendre commen intervient la périodicité dans les opérations à base de TFD.

**Remarque 2 –** Comme nous allons le voir, un certain nombre d'opérations importantes en traitement d'image utilise une mise en oeuvre par TFD selon le schéma suivant

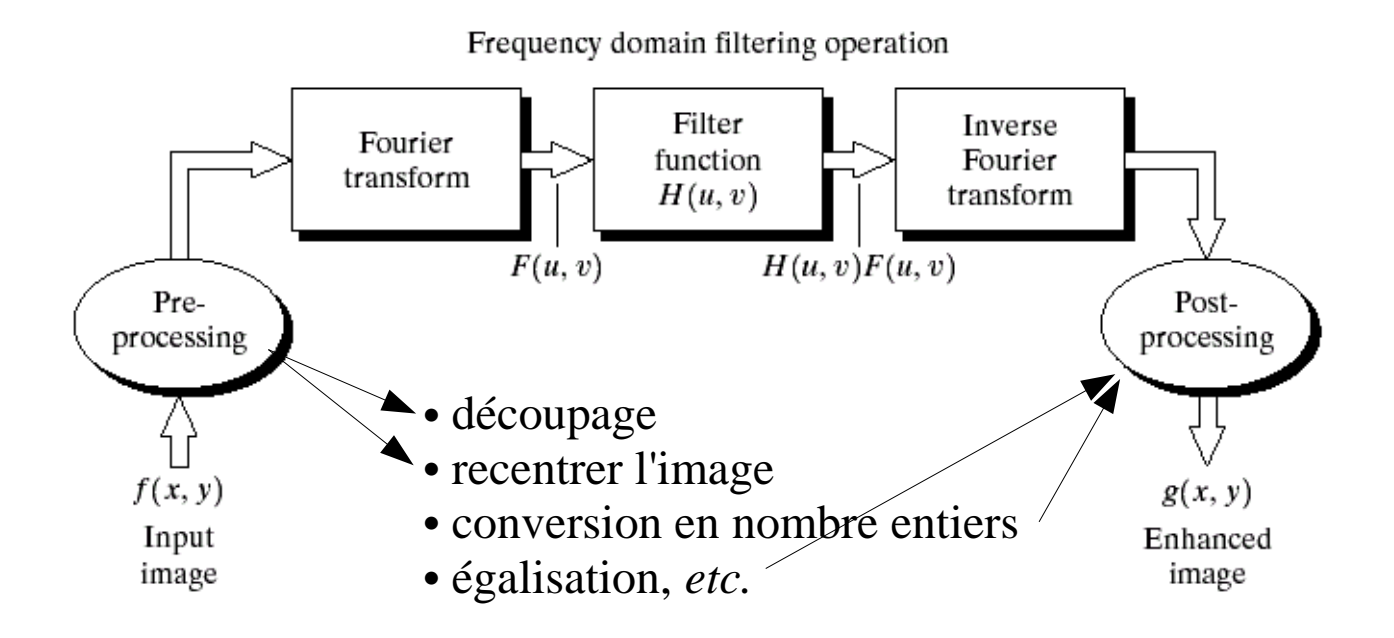

# — *Sommaire* —

- *1.* TF 2D : *propriétés et exemples.*
- *2. Échantillonnage et reconstruction.*
- *3. Mise en pratique : la* TF *discrète* 2D*.*
- *4. Filtrage et imagerie numérique.*

### **Filtrage pour les images**

**Etant donné une image**  $f[n,m]$  **et un noyau** (également appelé **masque**)  $h[n,m]$ , l'opération de filtrage linéaire correspond indifféremment

 **(a)** *au produit de convolution* de *f* et de *h*, *cf. définition p. 40*,

**(b)** au produit de TFD  $\{f\}$ [ $k$ ,  $l$ ] par TFD  $\{h\}$ [ $k$ ,  $l$ ] moyennant une extension  *des supports, cf. transparents précédents*.

**Un certain nombre d'opérations utiles** (suppression du bruit, de « flou », détection de bord, *etc.*) sont réalisable par ce type d'opération. Ces opérations se ramènent à des filtrages de type :

- **1. passe-bas,**
- **2. passe ou coupe-bande,**
- **3. passe-haut.**

#### **Filtrage passe-bas idéal : principe**

**Le filtrage passe-bas** consiste à « supprimer » les composantes situées **au- delà** d'une fréquence dite « de coupure ». Le filtre passe-bas **idéal** [*pourquoi idéal ?*] correspond à une fonction à symétrie circulaire définie pour des images de taille *NM* (pairs) par

avec

$$
H_{B}[k,l] \stackrel{\text{def}}{=} \begin{cases} 1, & D(k,l) \le D_{0} \\ 0, & \text{sinon.} \end{cases}
$$

 $D(k$  ,  $l) \stackrel{\text{\tiny def}}{=} [(k - N/2)^2 + (l - M/2)^2]^{1/2}$ 

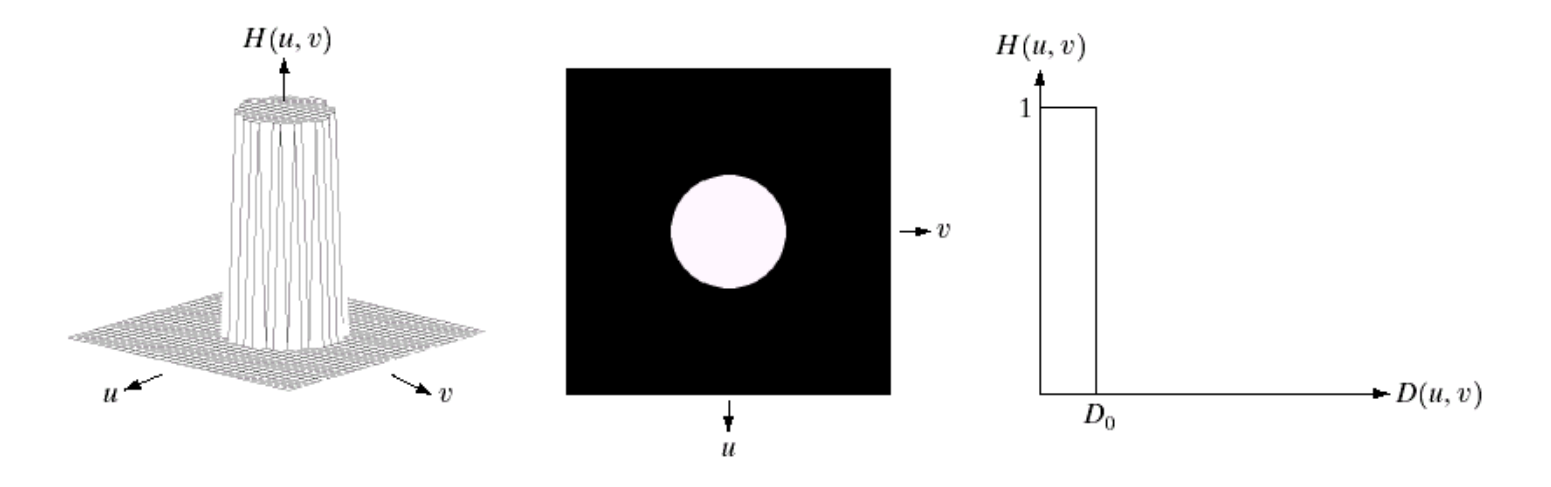

**Illustration :** une image  $500 \times 500$  (a) et son spectre (b) [module] où chaque cercle a pour rayon respectif 5, 15, 30, 80, 230 ce qui correspond à 92, 94.6, 96.4, 98 et 99.5% de l'énergie du spectre. Les images (c) représentent les images filtrées par le filtre passe-bas correspondant. **Notez les « oscillations » appelés phénomène de Gibbs...**

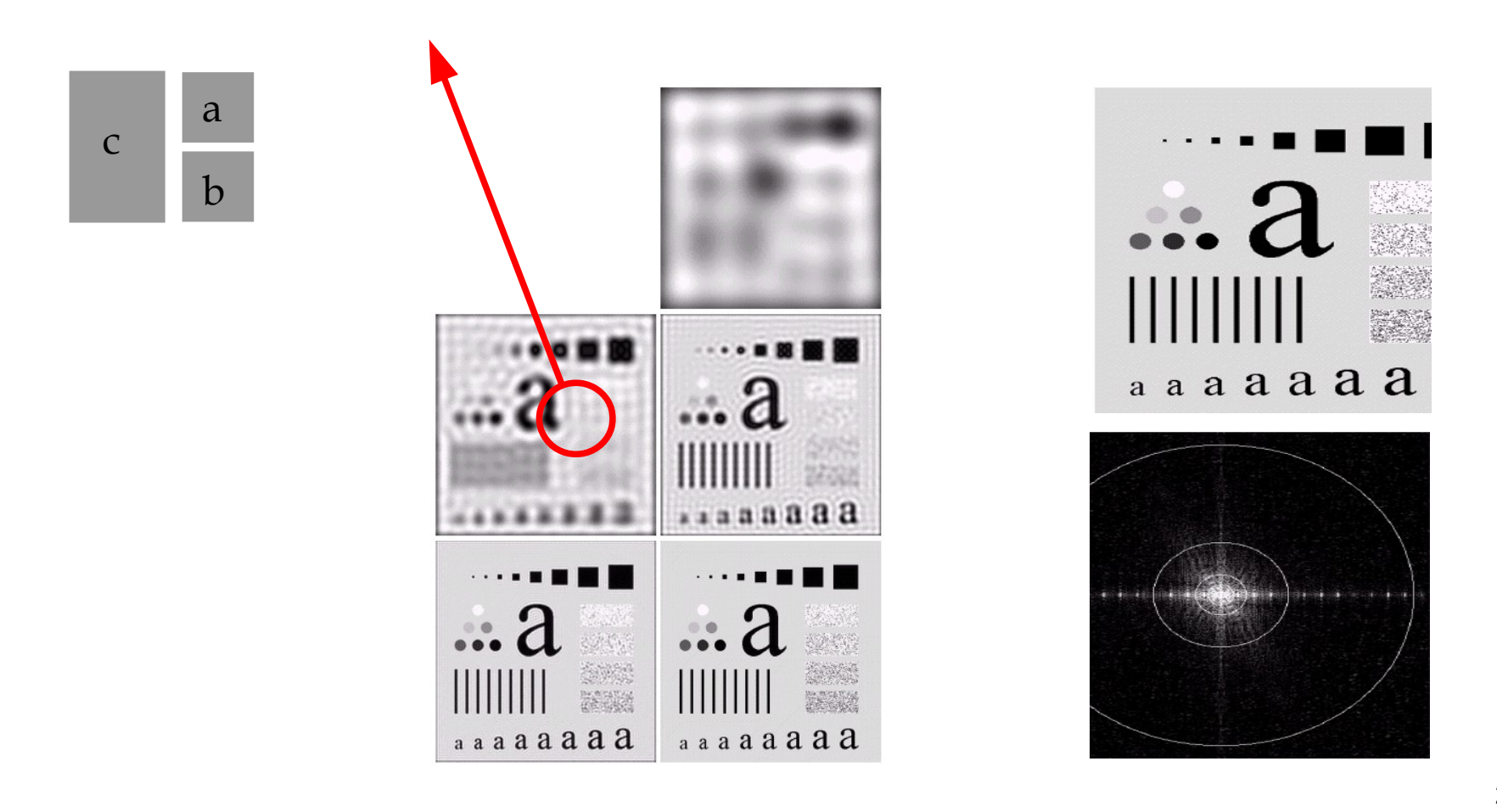

#### **Filtrage passe-bas réel : principe**

**En pratique, une coupure « idéale » n'est pas réalisable ni souhaitable** car (1) elle conduit à un noyau de support infini et (2) elle produit des oscillations sur l'image filtrée. En pratique il est donc plus pertinent d'utiliser un gabarit fréquentiel gaussien

$$
H_{B}^{g}[k, l] \stackrel{\text{def}}{=} e^{-\frac{\left[D(k, l)\right]^{2}}{2 D_{0}^{2}}}
$$

2

pour lequel les valeurs sont approximativement nulles au delà de 3 écart-types.

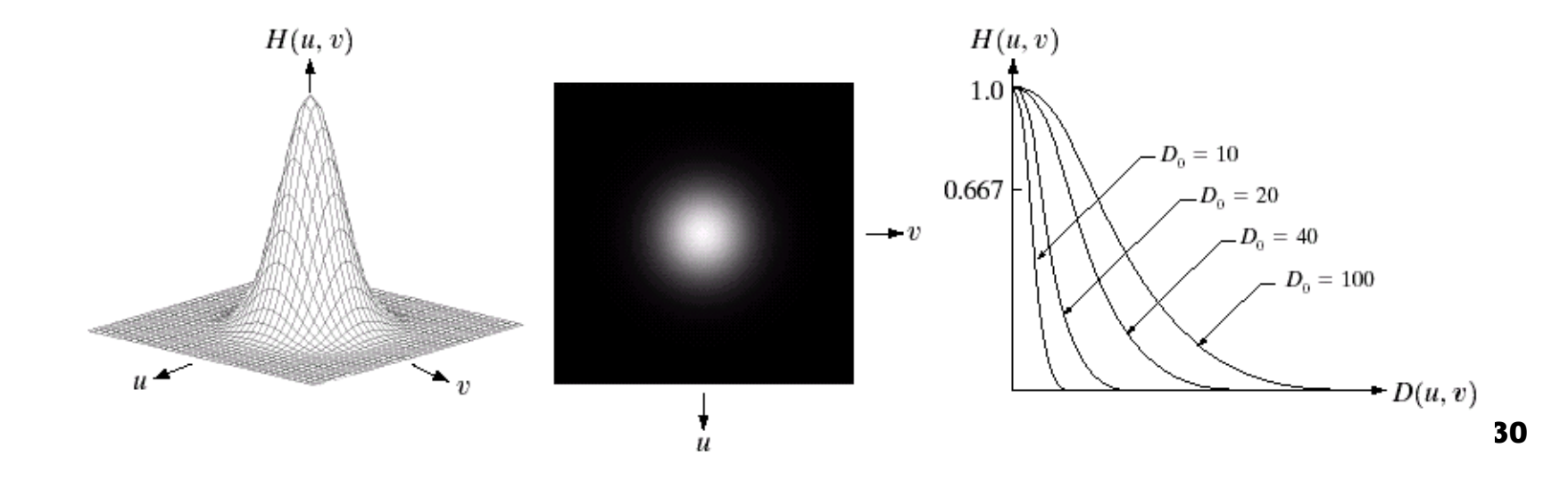

**Illustration :** même contexte que pour la page 49. **Notez l'absence de phénomène de Gibbs...**

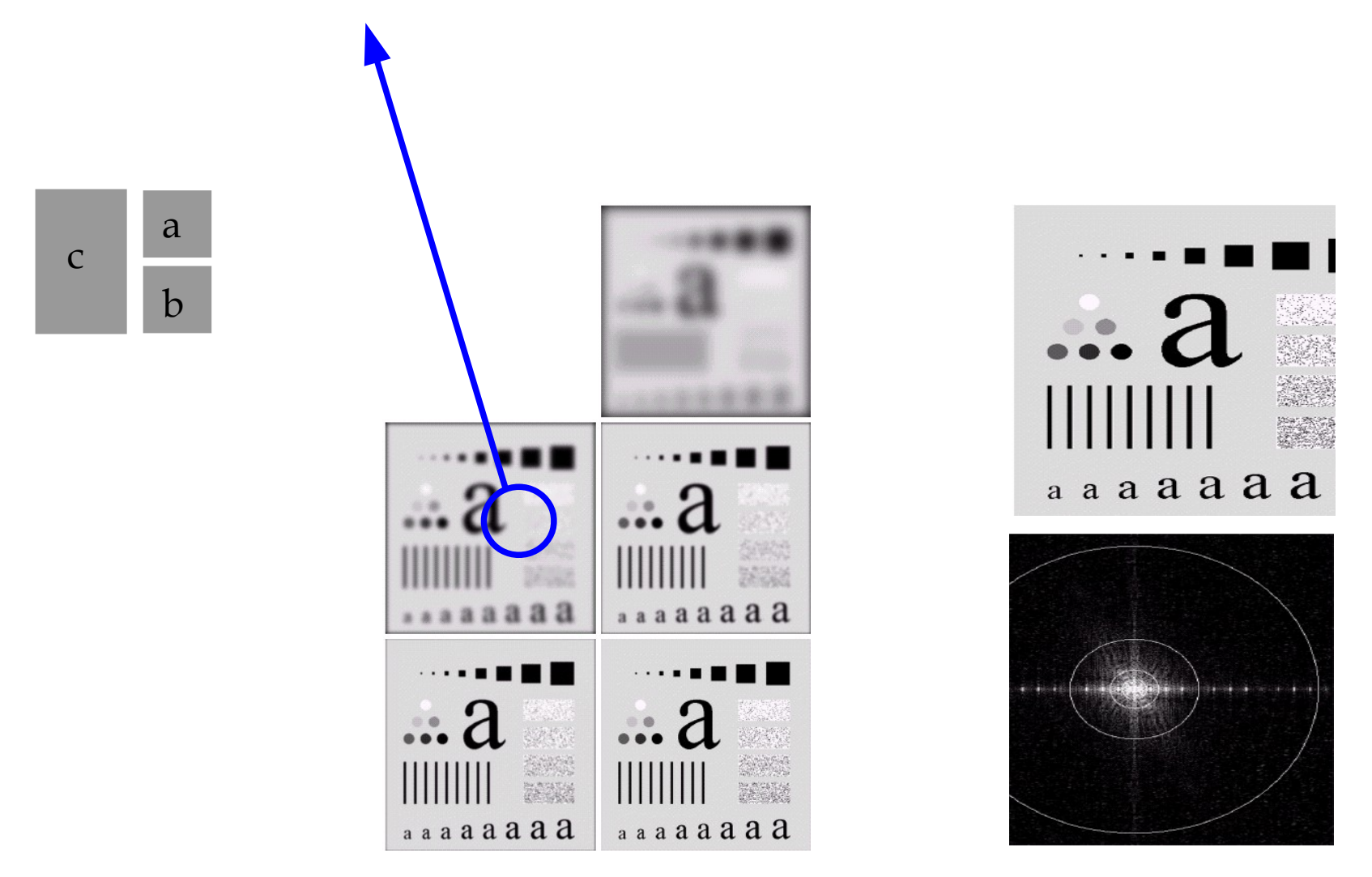

**Les applications du filtrage passe-bas** sont nombreuses. Une première illustration simple est donnée par l'image ci-dessous où un texte de faible résolution (notez les ruptures de trait sur chaque caractère) a été « lissé » par un filtre gaussien de manière à le rendre plus lisible. Ce procédé est usuellement utilisé pour l'affichage informatique...

> Historically, certain computer programs were written using only two digits rather than four to define the applicable year. Accordingly, the company's software may recognize a date using "00" as 1900 rather than the year 2000.

Historically, certain computer programs were written using only two digits rather than four to define the applicable year. Accordingly, the company's software may recognize a date using "00" as 1900 rather than the year 2000.

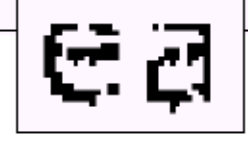

#### **Filtrage passe-bas réel : réduction du bruit large-bande**

**Considérons le scénario suivant :** une image *f* est corrompue par un *bruit additif b*. On observe donc une image *g* qui est telle que

$$
g[n, m] \stackrel{\text{def}}{=} f[n, m] + b[n, m]
$$

qui s'exprime de manière *équivalente* dans le domaine de Fourier par

 $TFD {g | k, l} = TFD {f | k, l} + TFD {b | k, l}$ 

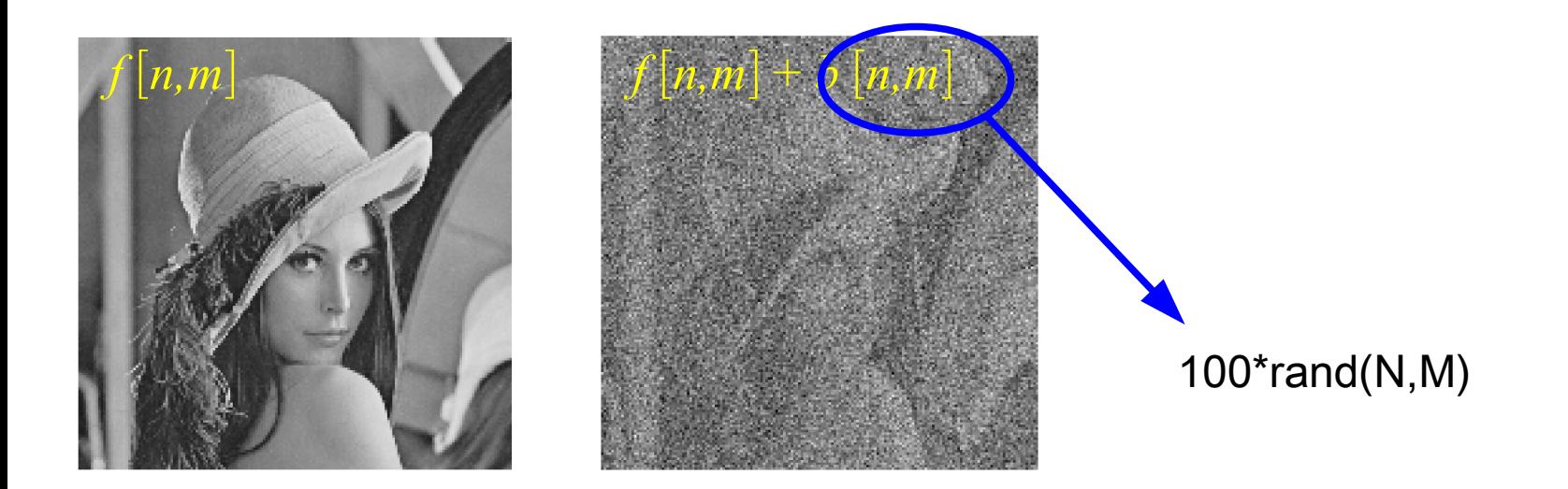

**Les images réelles** ayant des composantes BF prépondérantes, on peut faire intuitivement les remarques suivantes.

**1.** En supposant « modérée » le bruit sur les composantes BF, on s'attend à avoir pour ces composantes la relation suivante

 $TFD {g | k, l \approx TFD{f | k, l}$ 

**2.** Pour les composantes (*k,l*) « appartenant » aux HF, on s'attend plutôt à avoir

```
TFD{g}{k, l} \approx TFD{b}{k, l}
```
**On peut réduire la quantité de bruit dans l'image en filtrant passe-bas !**

#### **Remarques :**

**-** Il n'existe pas de méthode simple de choix de la fréquence de coupure du filtre qui se fait en générale par « essai-erreur ».

**-** Un autre type de débruitage (non-linéaire) sera abordé plus loin.

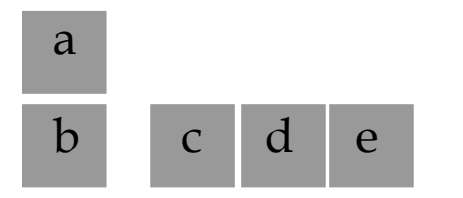

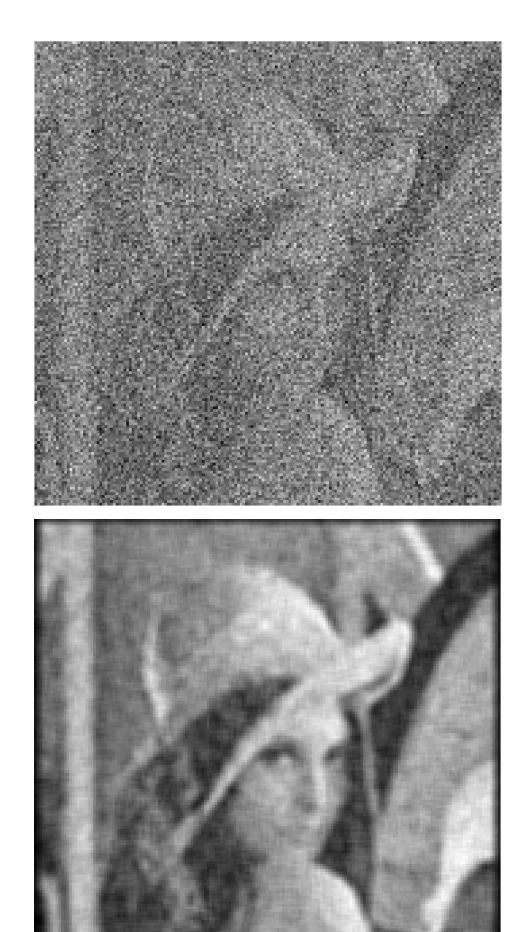

**Les images** (a) et (b) illustrent l'opération une fois que la fréquence de coupure du filtre a été ajustée. Les images (c), (d) et (e) illustre la capacité de cette procédure à servir également de pré-traitement pour des tâches de plus haut niveau, *e.g.,* la segmentation.

Partant d'un champ de galaxies (c) qu'il faut dénombrer, l'extraction par seuillage de ces objets se fait de manière robuste (e) une fois que les détails HF (bruit, détail de la morphologique galactique) sont filtrés (d).

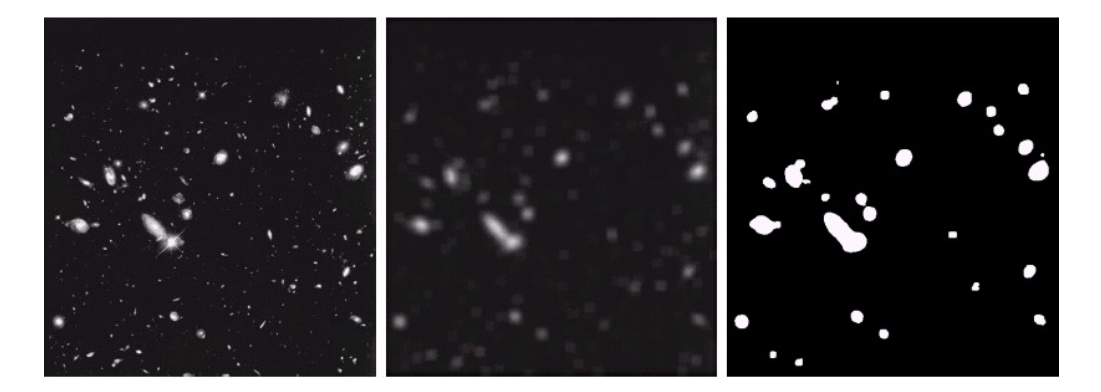

#### **Filtrage passe-haut idéal : principe**

**Le filtrage passe-haut** consiste à « supprimer » les composantes situées **en-deçà** d'une fréquence « de coupure ». Le filtre passe-haut **idéal** correspond à une fonction à symétrie circulaire définie par

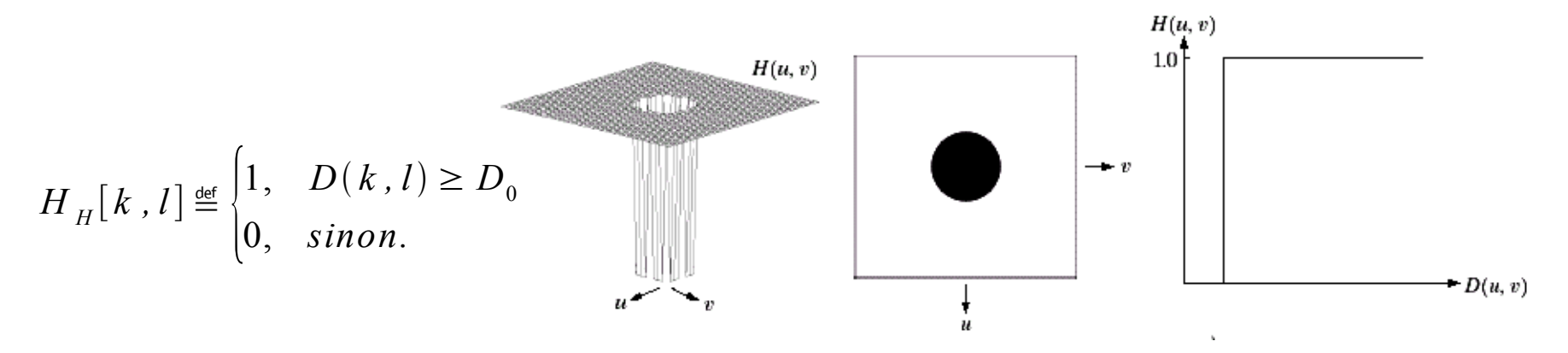

**Là encore,** un filtre passe-haut idéal n'est *ni réalisable, ni souhaitable*, comme l'illustre le filtrage de l'image test pour  $D_0 = 15$ , 30 et 80.

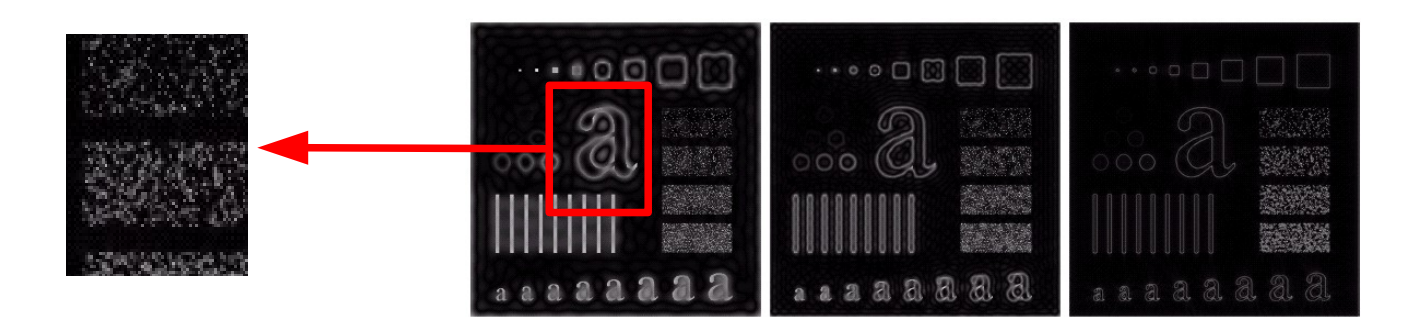

#### **Filtrage passe-bas réel : principe**

En remarquant qu'un filtre passe-haut de fréquence de coupure  $D_0$  se déduit d'un filtre passe-bas par la relation  $H<sub>H</sub>[k,l] = 1 - H<sub>B</sub>[k,l]$ , il est simple de construire gabarit passehaut gaussien

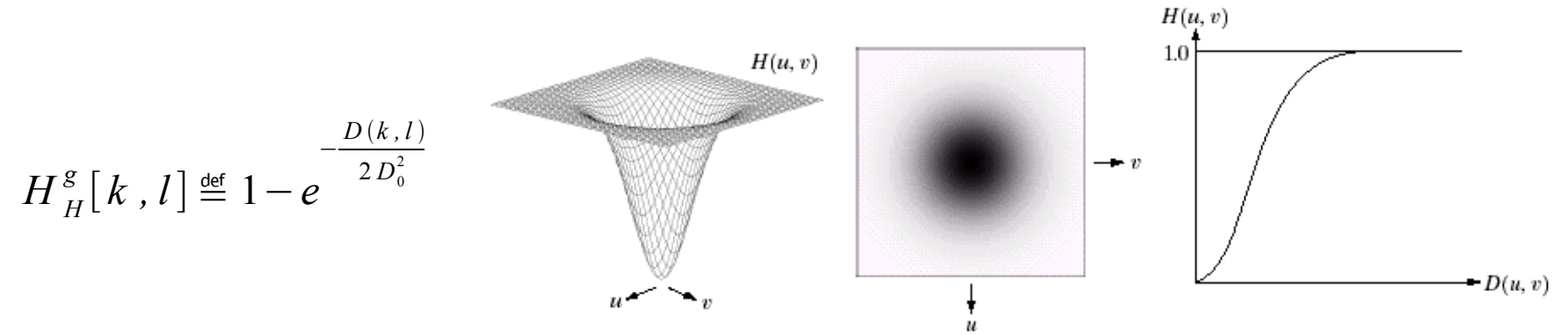

**Dans un contexte identique** au transparent précédent, le phénomène d'oscillation est supprimé.

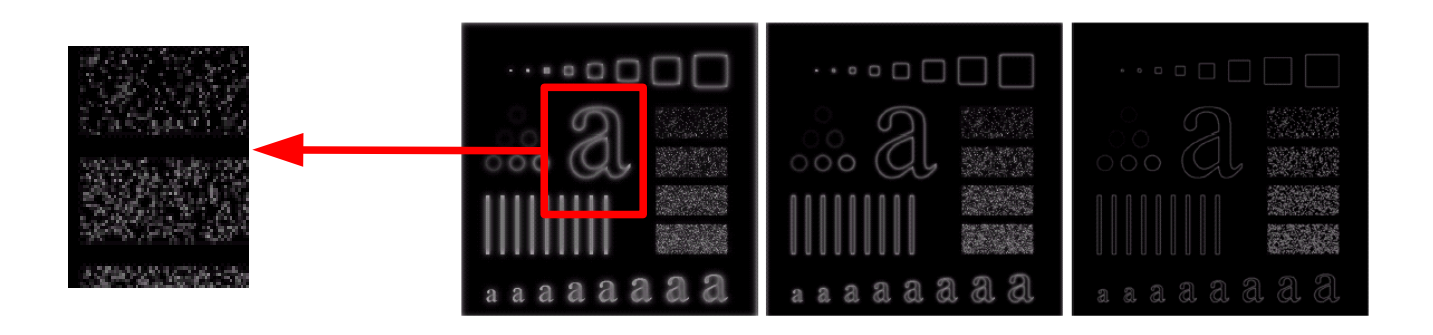

**Les applications du filtrage passe-haut** relève principalement du « rehaussement de contours » et, à ce titre, intervient dans de nombreuses applications. Parmi les filtres passe-hauts connus, le filtrage « high boost » s'écrit

$$
H_H^{boost} \stackrel{\text{def}}{=} \left[ (A - 1) + H_H \right]
$$

où  $A \geq 1$  et  $H$ <sup>*H*</sup> est un filtre passe-haut de fréquence de coupure donnée (*c.à.d.* qu'il faut l'ajuster !). Sur l'image (a), l'utilisation de ce filtre pour  $A = 1$  conduit à une extraction des bords dans l'image (b) tandis que pour  $A = 1.7$  l'image est rehaussée par son propre contenu HF.

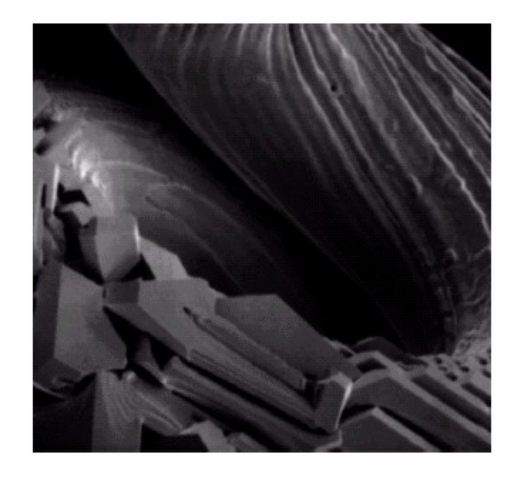

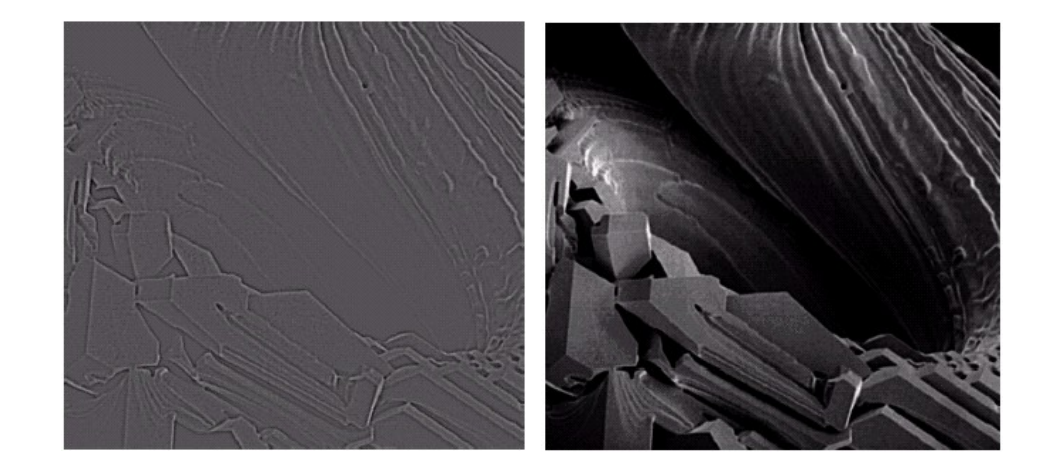

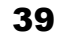

a b c

**Autre exemple d'application** du filtrage « high boost » en imagerie médicale à rayons X. Notez comme l'image finale (c) est bien plus « nette » que l'image initiale (a).

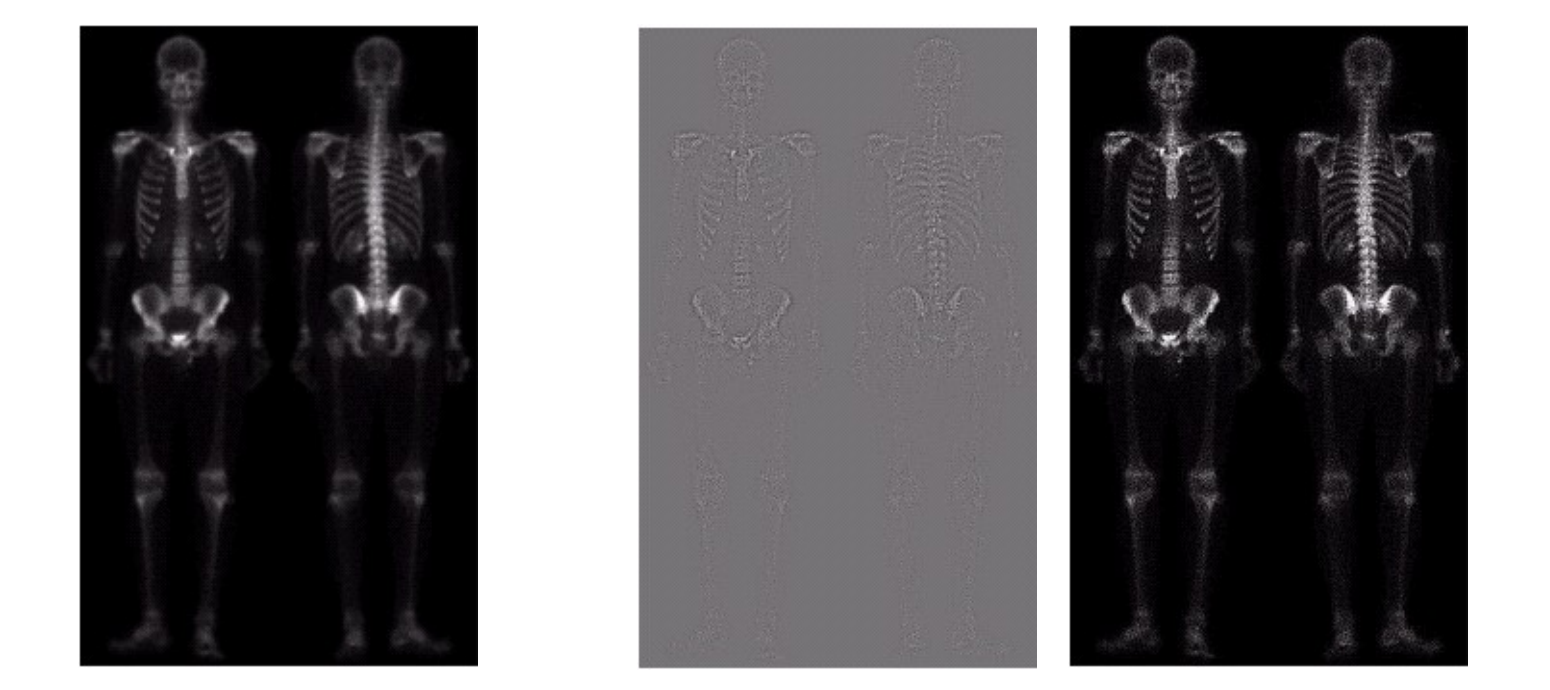

**Remarque :** *ce type de filtrage ne fonctionne pas lorsque le contenu des HF est trop bruité* !

#### **Filtrage passe-haut réel : filtre homomorphique**

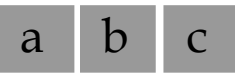

**Considérons le scénario suivant :** une image  $f[n,m]$  (a) subit des variations d'illumination lors de son acquisition; on notera *b* [*n,m*] la carte d'illumination (b) qui agit sur l'image selon (c)

$$
g[n,m] \stackrel{\text{\tiny def}}{=} f[n,m] \times b[n,m]
$$

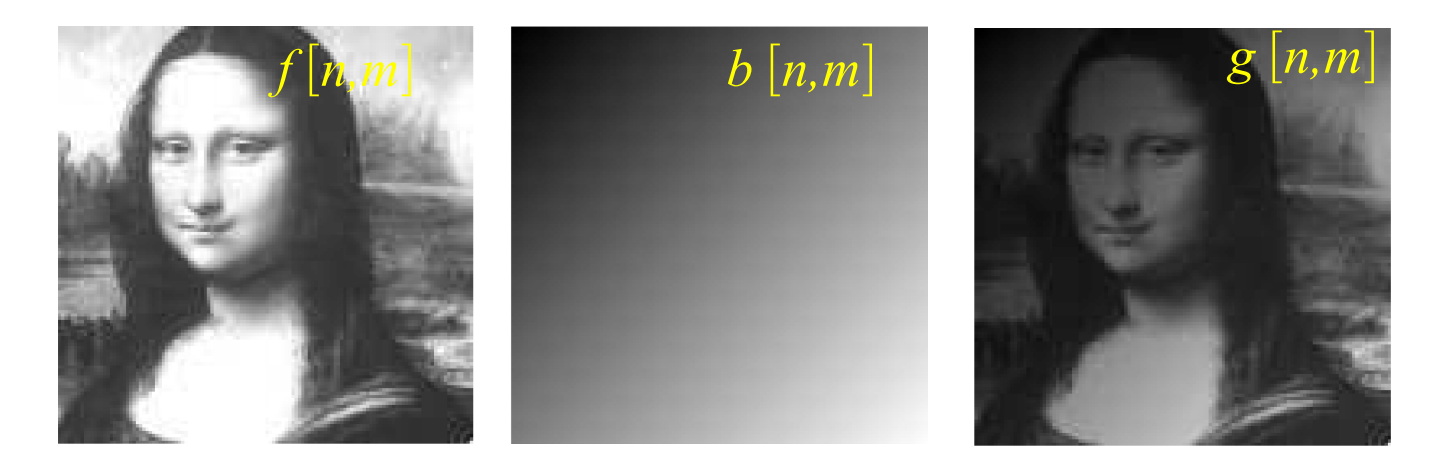

**Notez que** les variations d'illumination sont souvent caractérisées par des variations spatiales lentes alors que la composante de réflectance *f* varie plus rapidement.

**Un moyen simple pour traiter séparément** les deux composantes consiste à revenir à une perturbation « additive » en prenant le logarithme de l'image observée :

$$
\log(g[n,m]) \stackrel{\text{def}}{=} \log(f[n,m]) + \log(b[n,m])
$$

les composantes BF restant principalement associées à l'illumination. Il est alors possible d'atténuer les BF et d'accentuer les HF pour permettre, simultanément, de réduire les variations d'illumination et d'accentuer la netteté. Le schéma de cette opération appelée **filtrage homomorphique** est décrit ci-dessous :

$$
f(x, y) \subset \gg \boxed{\ln \leftarrow} \gg \boxed{\mathrm{DFT}} \Longrightarrow \boxed{H(u, v)} \Longrightarrow \boxed{\mathrm{DFT}}^{-1} \Longrightarrow \boxed{\exp \leftarrow \gg g(x, y)}
$$

**Remarque :** là encore les paramètres du filtre doivent être ajustés de manière empirique...

a b

**Sur l'exemple ci-dessous,** un filtre à symétrie circulaire a été utilisé avec  $\gamma_L = 0.5$  et  $\gamma_H =$ 2 pour rehausser les détails situés à l'intérieur de la pièce de l'image (a) qui sont obscurcis par la forte luminosité des murs extérieurs. Le résultat (b) devient alors beaucoup plus lisible...

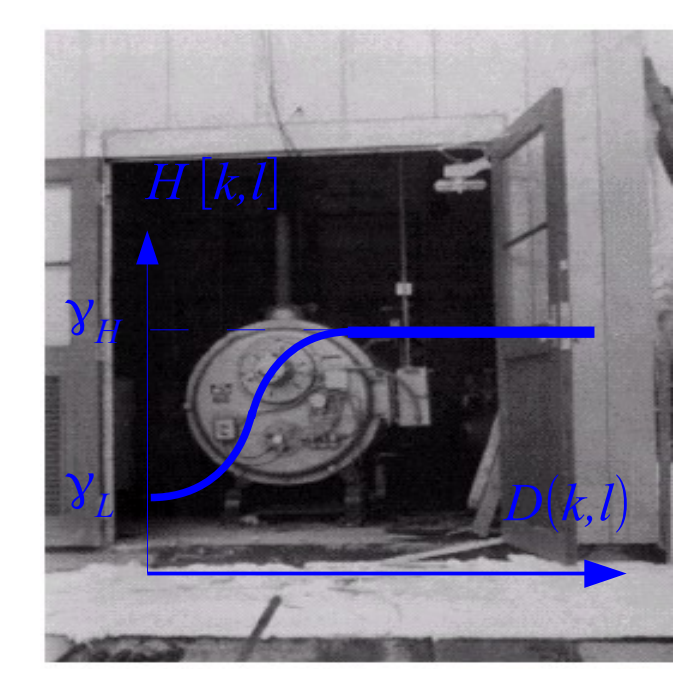

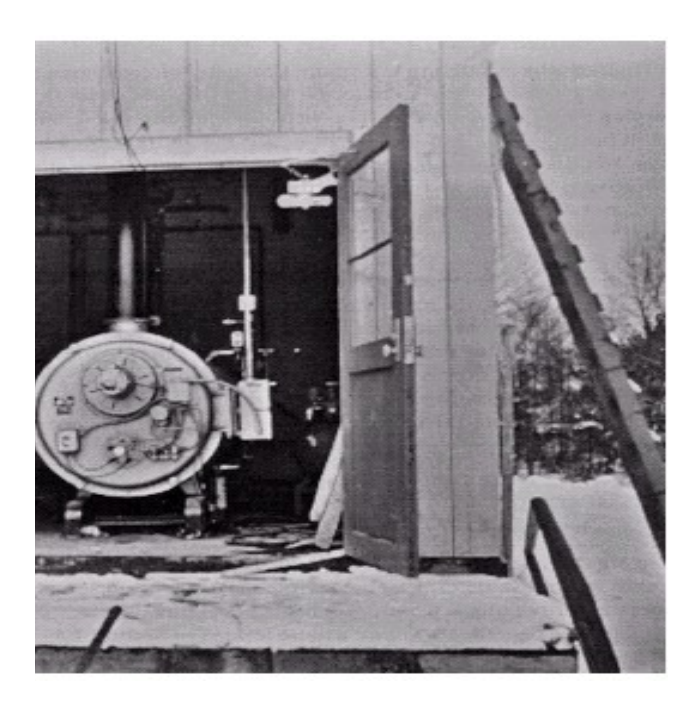

#### **Filtrage passe-bande ou coupe-bande idéal : principe**

**(1) Le filtrage passe-bande a pour rôle** de ne conserver qu'une partie seulement des coefficients de Fourier autour d'une fréquence  $D_0$ . **Typiquement**, on distingue deux types de passe-bande...

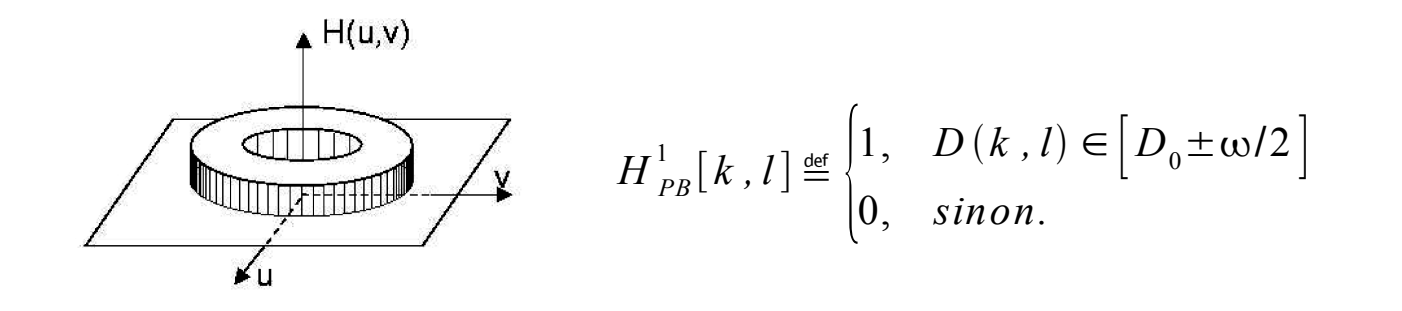

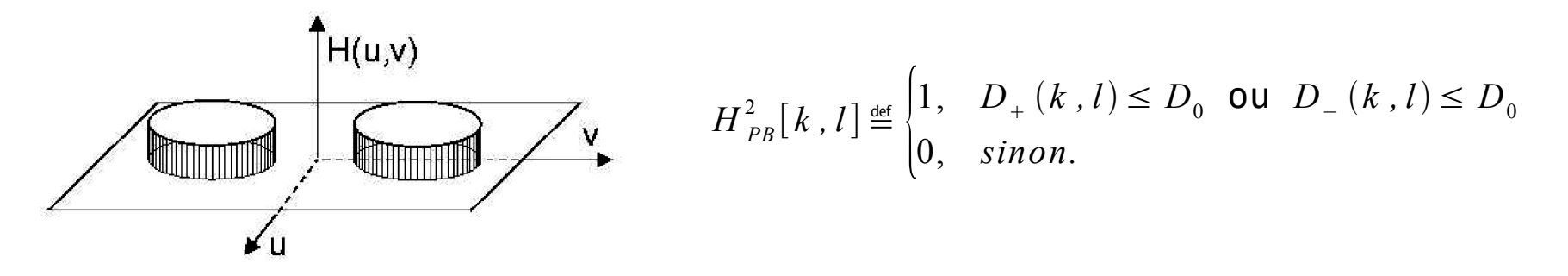

 $D_{\pm}$  $(k, l) \triangleq [(k - N/2 \mp k_0)^2 + (l - M/2 \mp l_0)^2]$  $\big)$ 2 ] 1/2

**(2) Le filtrage coupe-bande idéal**  $H_{CB}$  est défini par «  $1 - H_{PB}$  » : il supprime les composantes situées autour d'une fréquence  $D_0$ . Ci-dessous, la version  $H_{CB}^l$  de filtre coupe-bande *idéale* et sa version *gaussienne* [*quelle est son expression ?*].

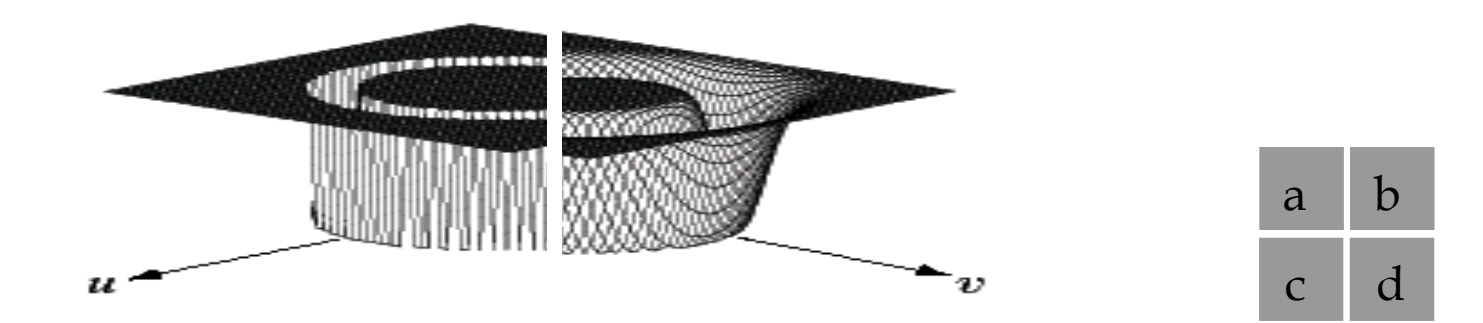

**Une application typique du filtre coupe-bande** consiste à supprimer une composante harmonique pure qui aurait été ajoutée par le procédé d'acquisition.

Partant de l'image (a), la localisation des composantes parasites dans le plan de Fourier (b) permet de concevoir le filtre (c) qui la rejettera  $(d)$ .

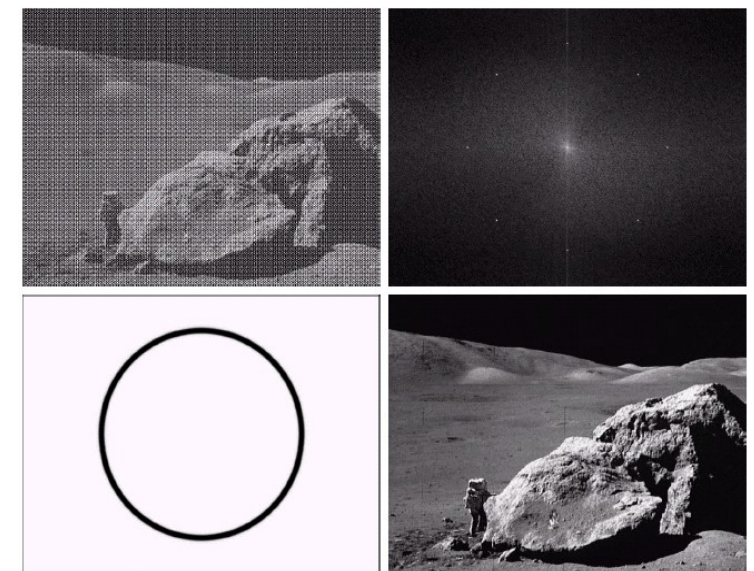